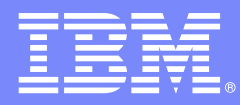

Software Group

### **Improve mainframe developer productivity with powerful IBM tools**

**Michelle CordesWorld Wide Enterprise Application Development Product Market Manager mcordes@us.ibm.com**

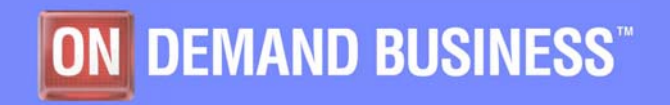

© 2006 IBM Corporation

## Information to be covered

**Application Development challenges**

## **Scenario based product introduction**

- • Traditional developer working with traditional code
	- Using mainframe based tools and workstation based debugger interface
	- Using traditional functions available in a workstation based tool
- • Traditional developer working beyond his abilities – creating web components
- •Traditional developer working with composite applications

## **Summary**

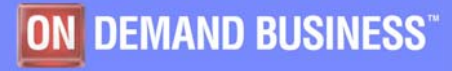

## Application Complexity – The Reality

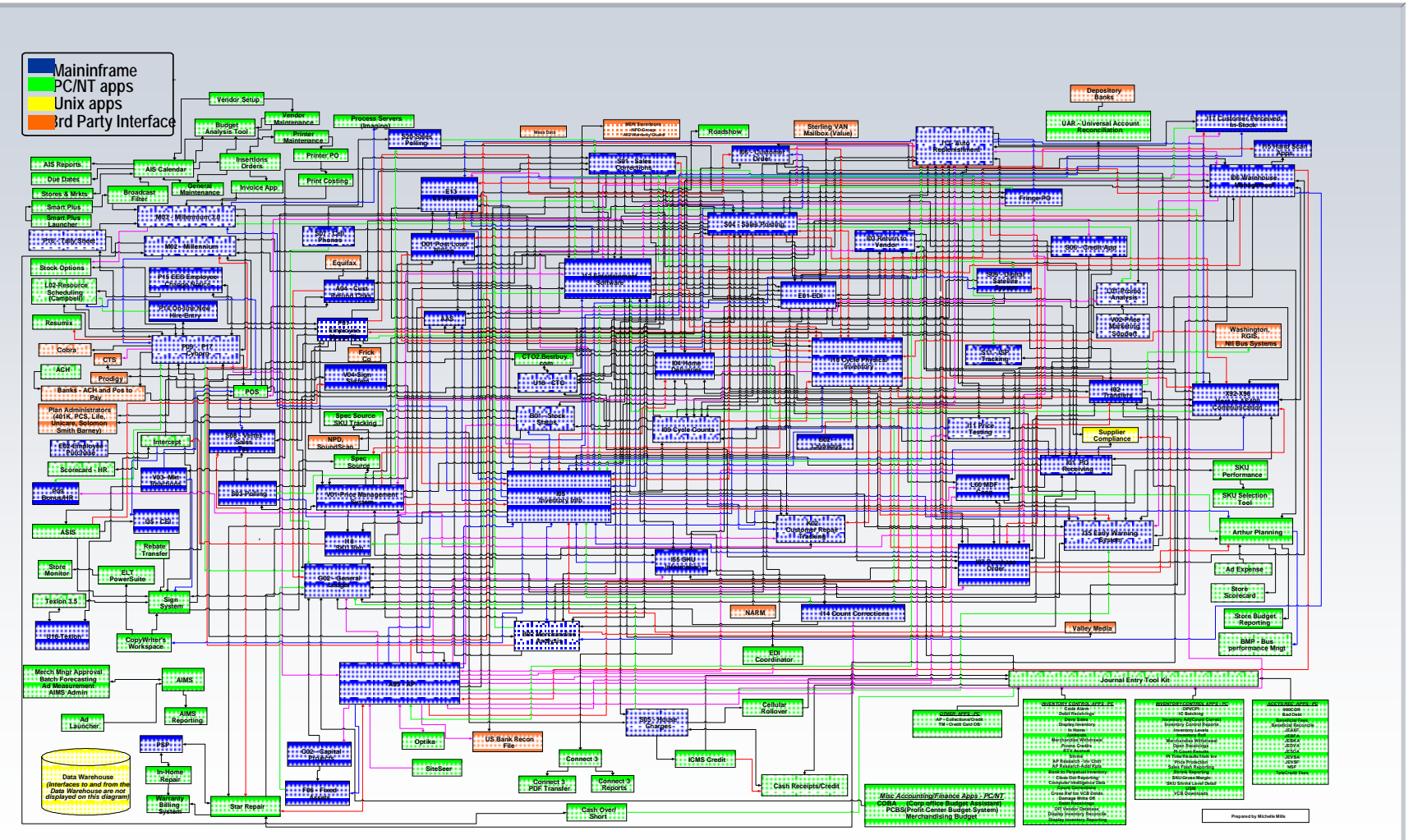

*Actual Application Architecture for Consumer Electronics Company*

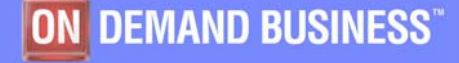

## Developer daily activities

- $\overline{\phantom{a}}$  **What percentage of your mainframe developers time is spent maintaining existing applications?**
	- –Some estimates go as high as 75-80%
	- –This limits the amount of funds available for other projects
- I. **How does the average mainframe developer spend their day?**

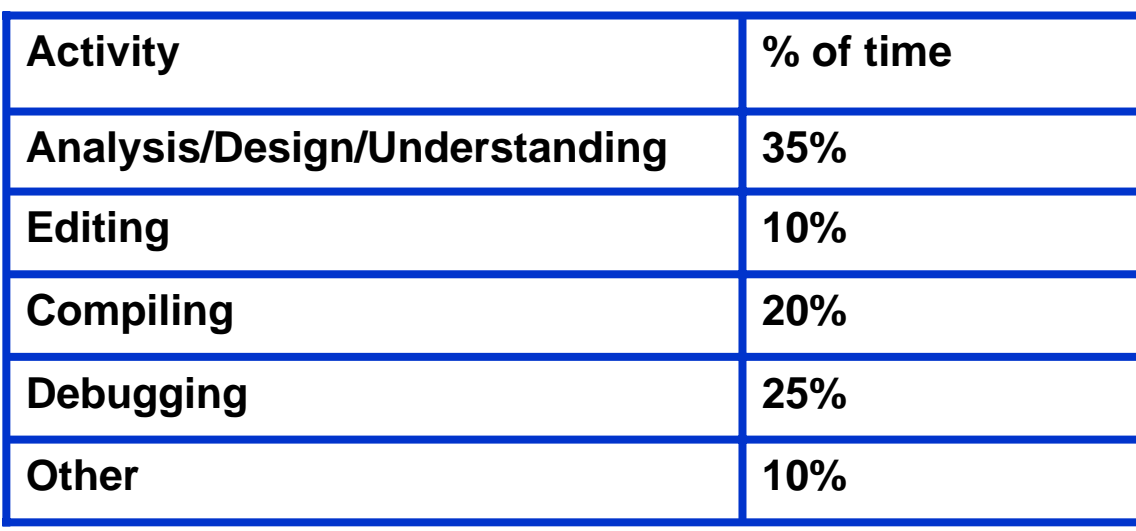

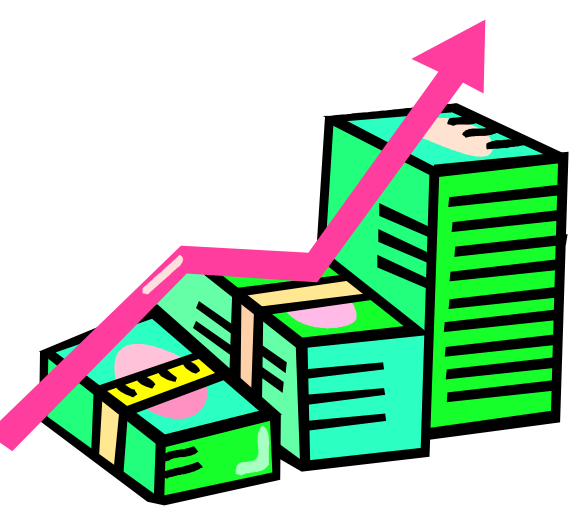

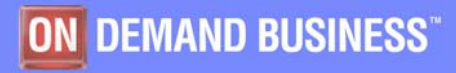

#### Software Group

## Scenario based product introduction

- × **Traditional developer working with traditional code**
	- - **Using mainframe based tools and workstation based debugger interface**
	- -Using traditional functions available in a workstation based tool
- $\sim$  Traditional developer working beyond his abilities – creating web components
- $\mathcal{L}_{\mathcal{A}}$ Traditional developer working with composite applications

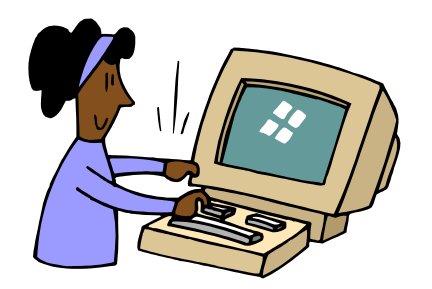

**Meet Jane. She's has been a mainframe developer for several years.**

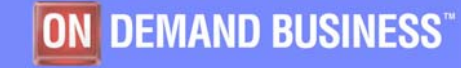

## Using familiar ISPF – Edit files, browse listings…

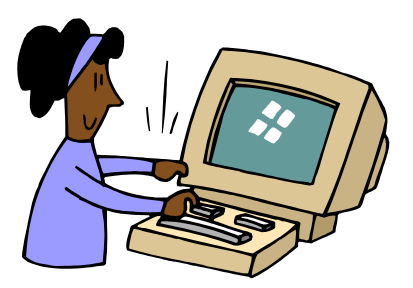

•**Jane has been using the same tools during this time…ISPF, SDSF….to create, edit, and debug mainframe based COBOL applications.** 

•**We want to give her a boost in her productivity by giving her a GUI front end to the IBM Debug Tool Utilities and Advanced Functions product**

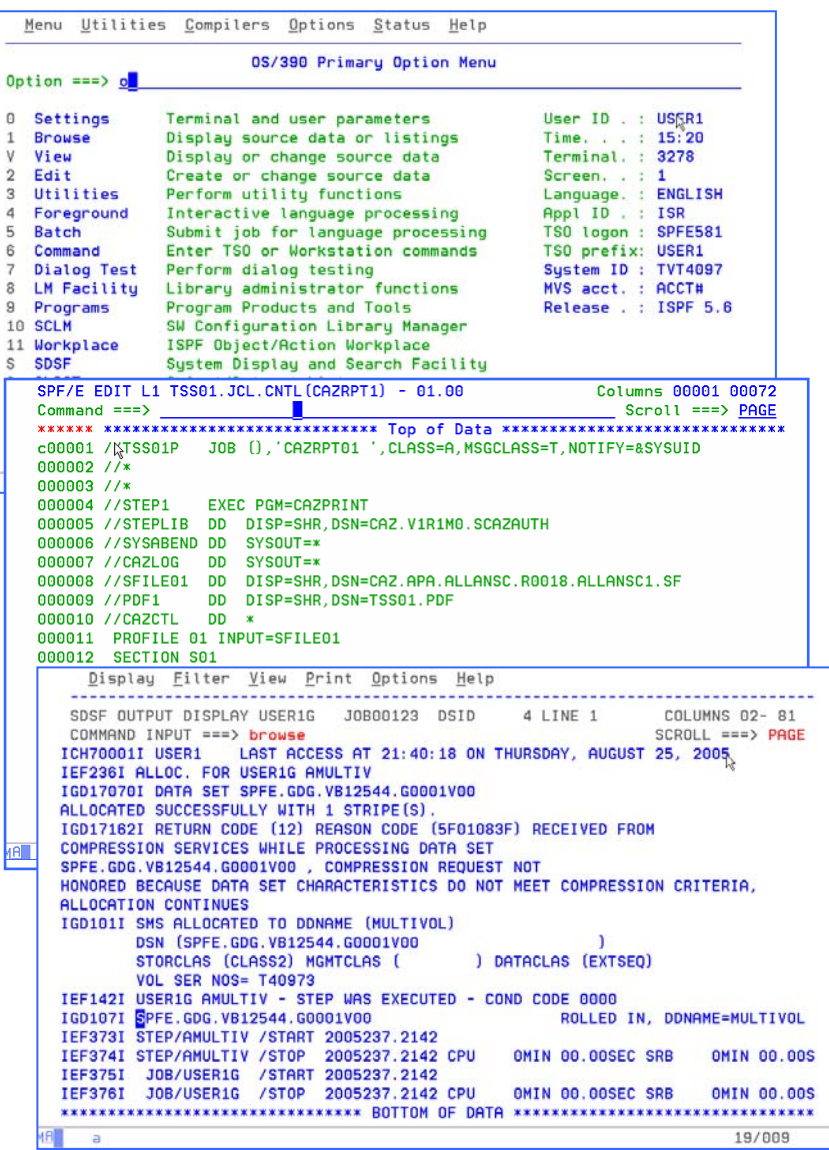

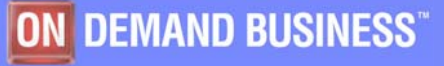

 $-17$ 

#### Software Group

## Step through mainframe code using WebSphere Developer Debugger for zSeries

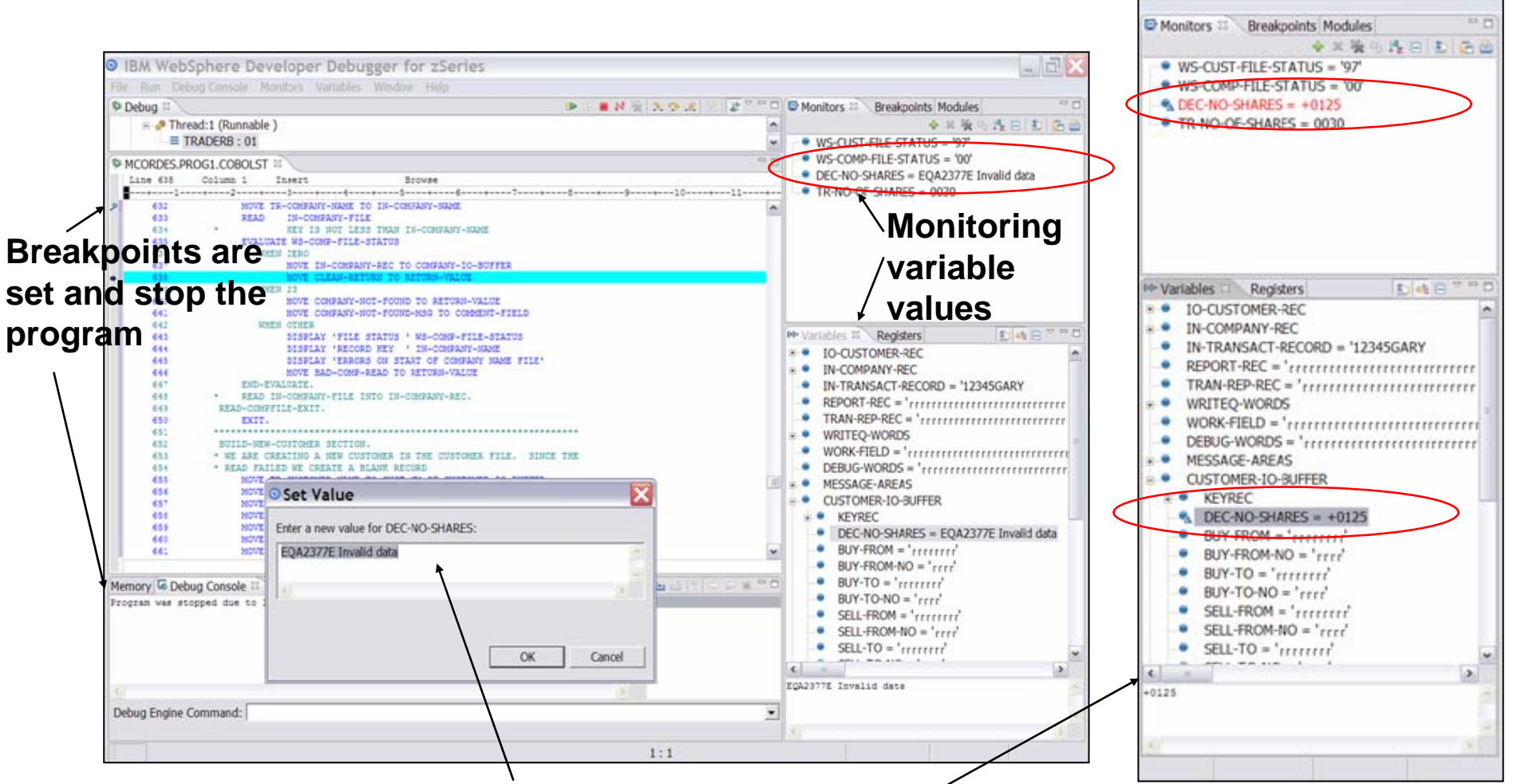

**Variable data can be changed while debugging**

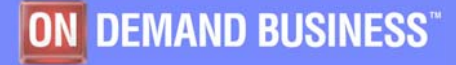

#### WebSphere Developer Debugger for zSeries Provides increased productivity for mainframe developers

#### **Affordably priced subset of IBM WebSphere Developer for zSeries functions**

- –Provide a workstation-based graphical interface to IBM Debug Tool Utilities and Advanced Functions.
- –Specifically designed for IBM zSeries developers who do not require the fullfunction WebSphere Developer for zSeries product.
- **The WebSphere Developer Debugger for zSeries interface to Debug Tool Utilities is used to unit test and debug COBOL, PL/I, etc. code**
- **Provides the ability to set breakpoints and view the value of various variables, while stepping through the executing code**

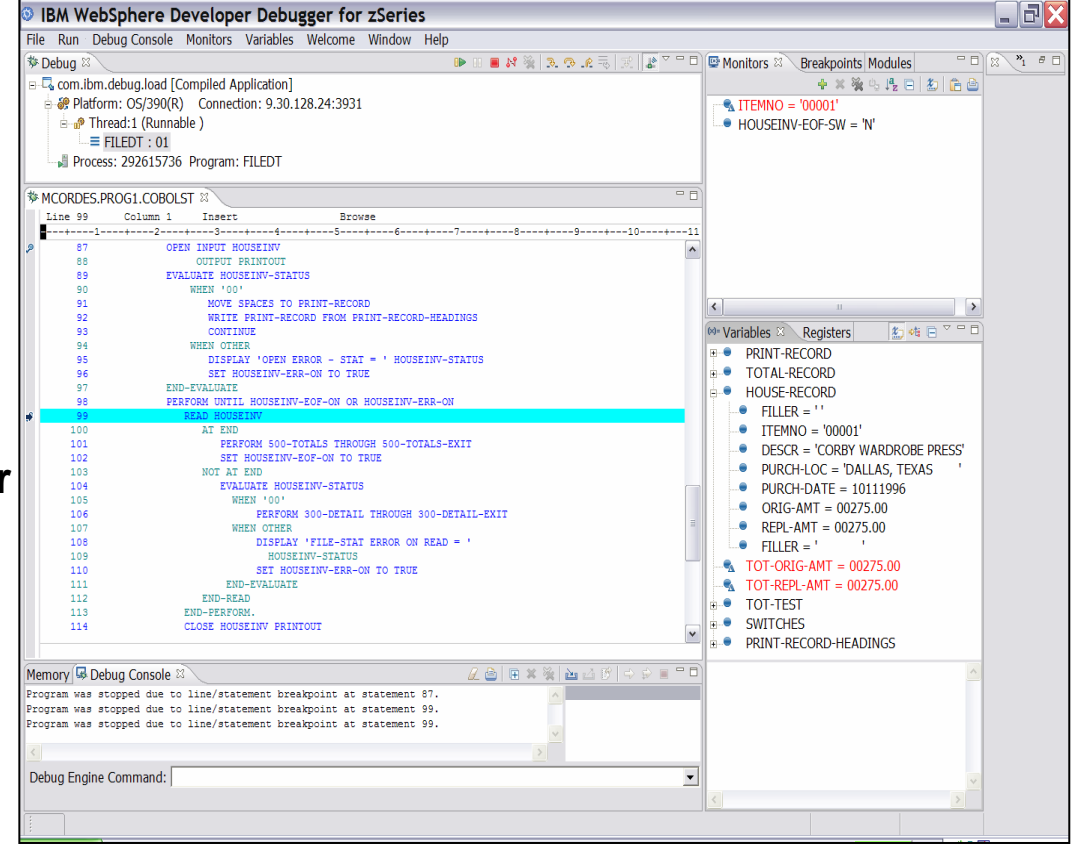

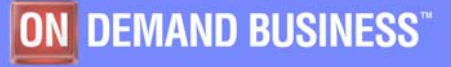

## Scenario based product introduction

- п **Traditional developer working with traditional code**
	- Using mainframe based tools and workstation based debugger interface
	- **Using traditional functions available in a workstation based tool**
- п Traditional developer working beyond his abilities – creating web components
- $\mathcal{C}$ Traditional developer working with composite applications

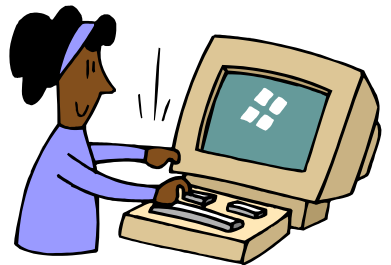

**This time we want to give Jane an even bigger boost in her productivity by providing a workstation based developer tool to use.**

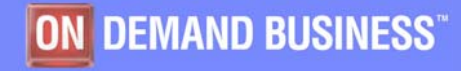

#### Software Group

#### WebSphere Developer for zSeries – features for traditional development

- **Interactive, workstation-based environment**
	- Faster development with less errors
	- Work offline or online
	- Local/workstation projects

#### **Edit/compile/debug on the workstation**

- Remote or Local
- Language sensitive editors for COBOL, PL/I, ASM, JCL
- Local syntax check
- BMS Map development
- **Interactive access to zOS**
	- Job generation, submission, and monitoring
	- Flexible build
	- TSO/USS command execution
	- Mainframe integration through:
		- • ability to issue TSO commands or jobs from desktop
		- •menu manager
		- •full screen 3270 access
		- •HATS integration
	- Host SCM access

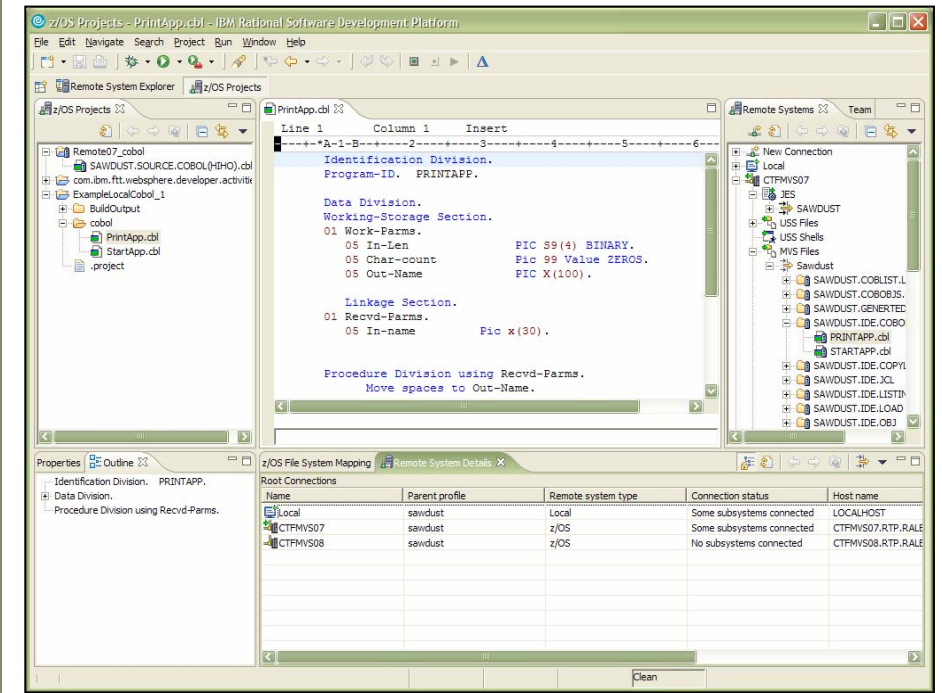

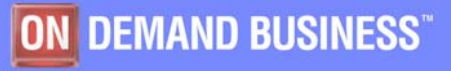

## z/OS development features of WDz

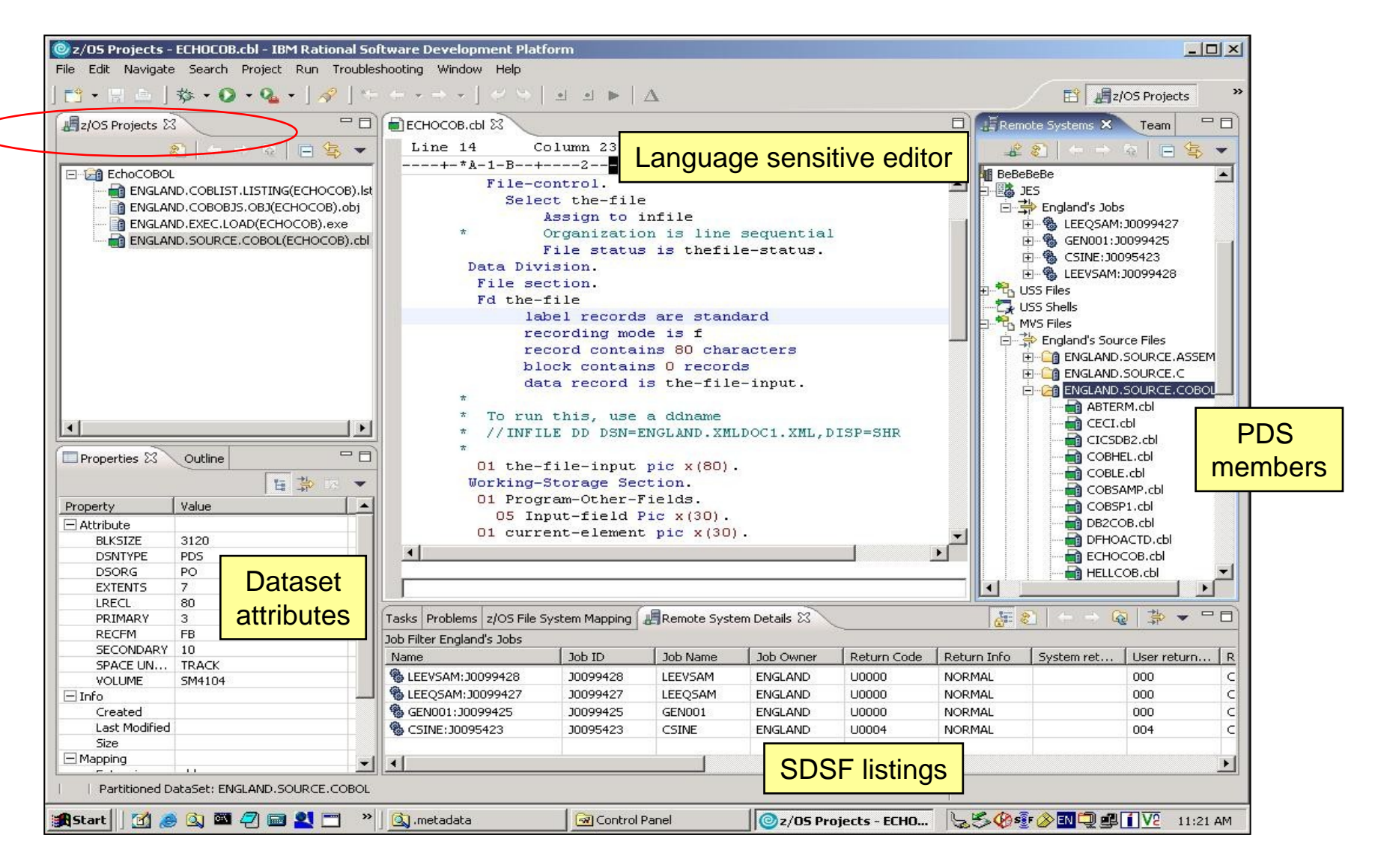

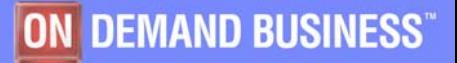

## Syntax checking

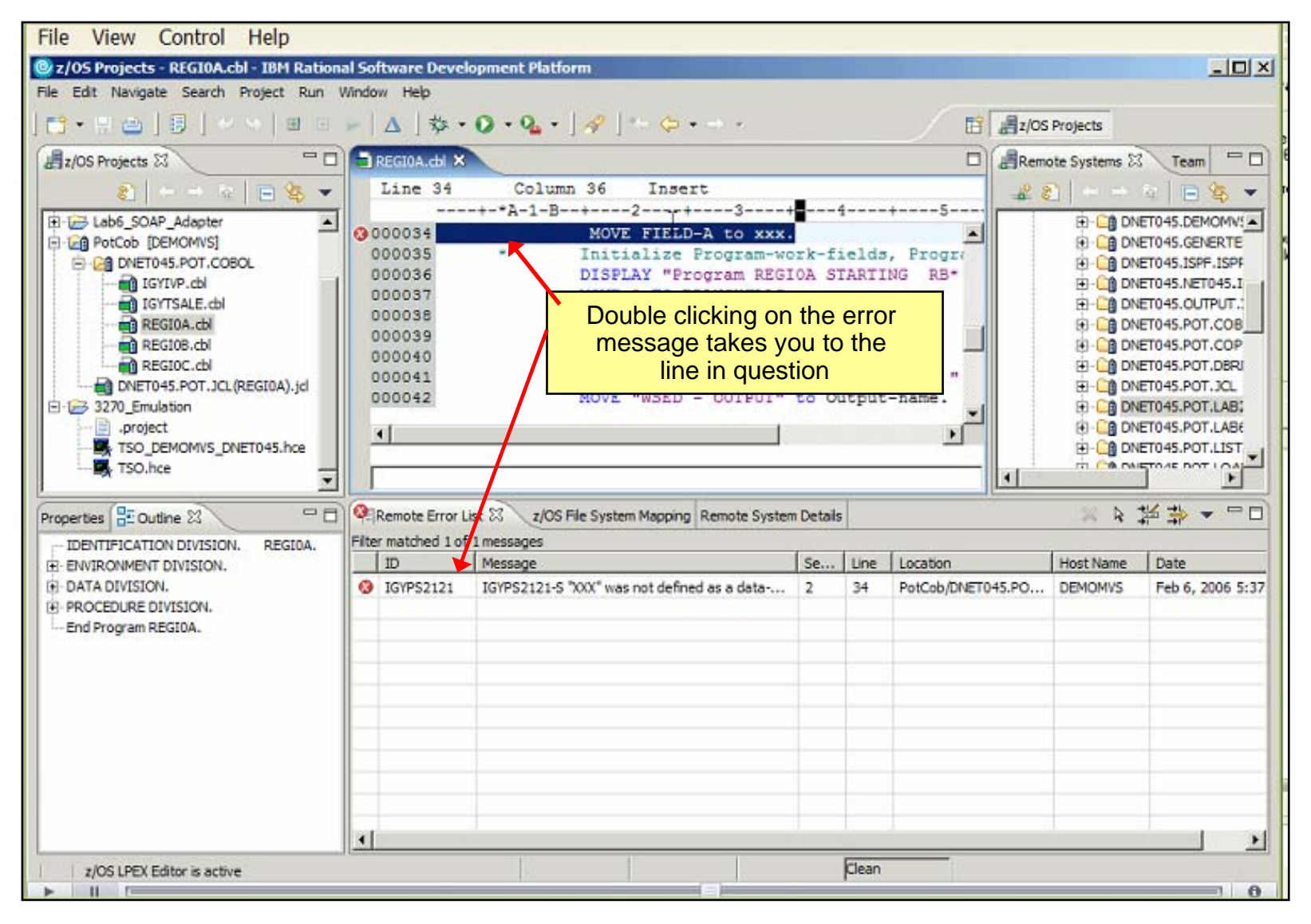

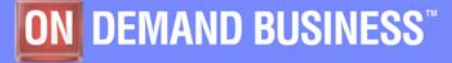

### BMS Map Designer and 3270 access

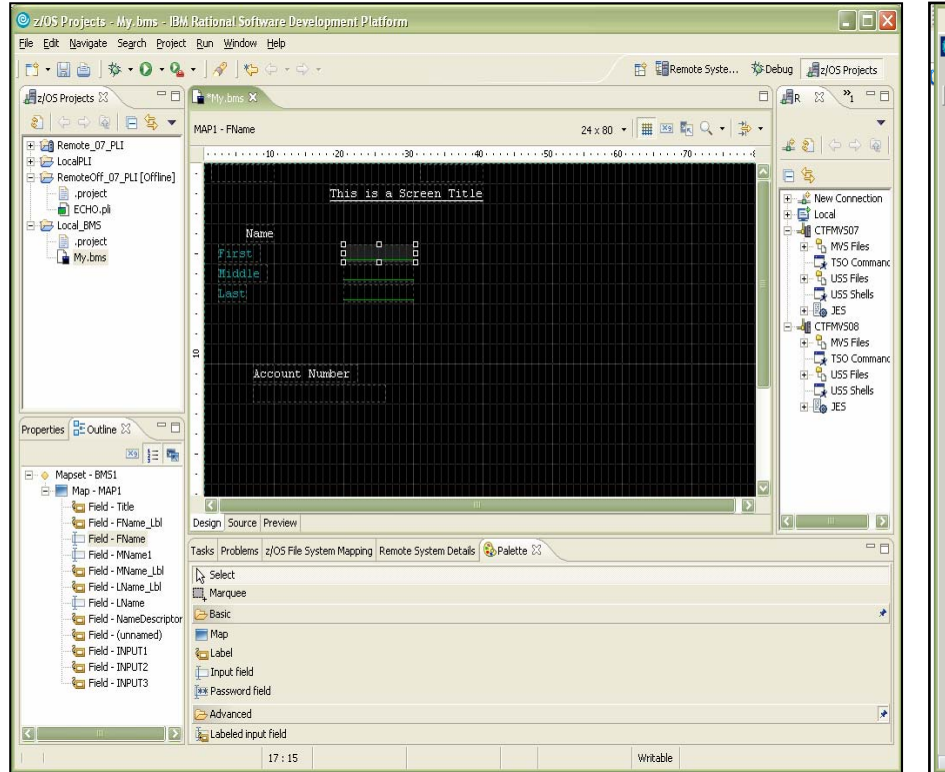

Drag & Drop BMS editor

- Design and Source views
- Create new or edit existing BMS maps
- Begin converting to a modern Web UI

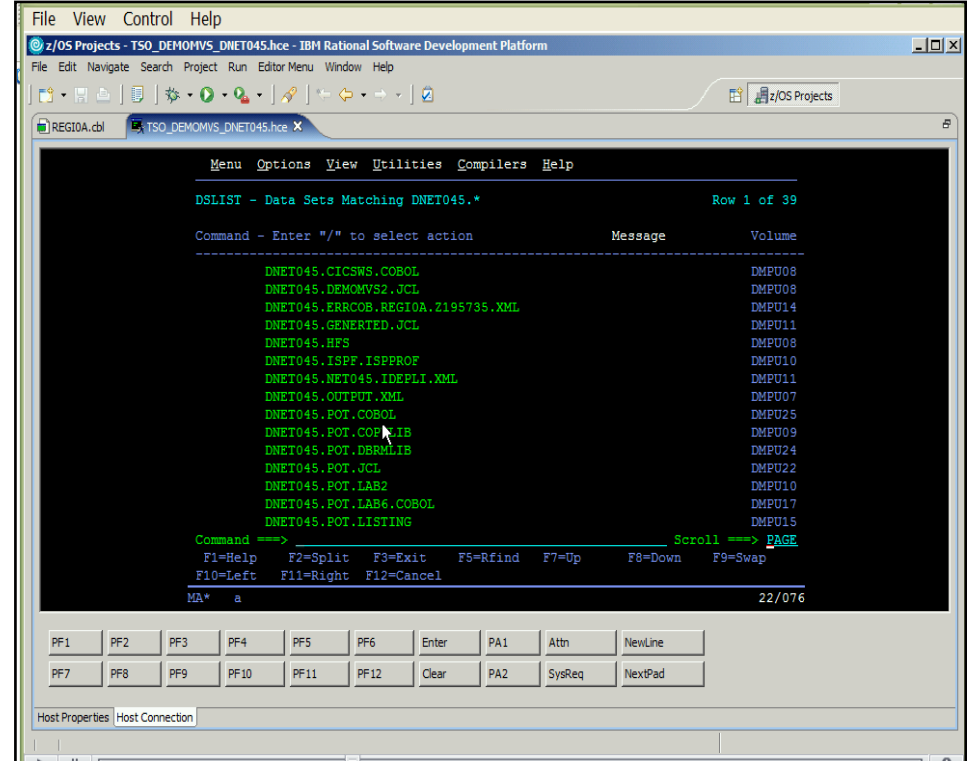

- **New in 6.0.1**
- 3270 emulation provided
- Use to access other development tools like Application Performance Analyzer

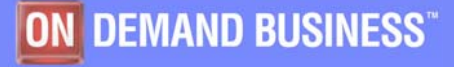

#### Software Group

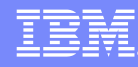

# Debugging mainframe applications with WDz

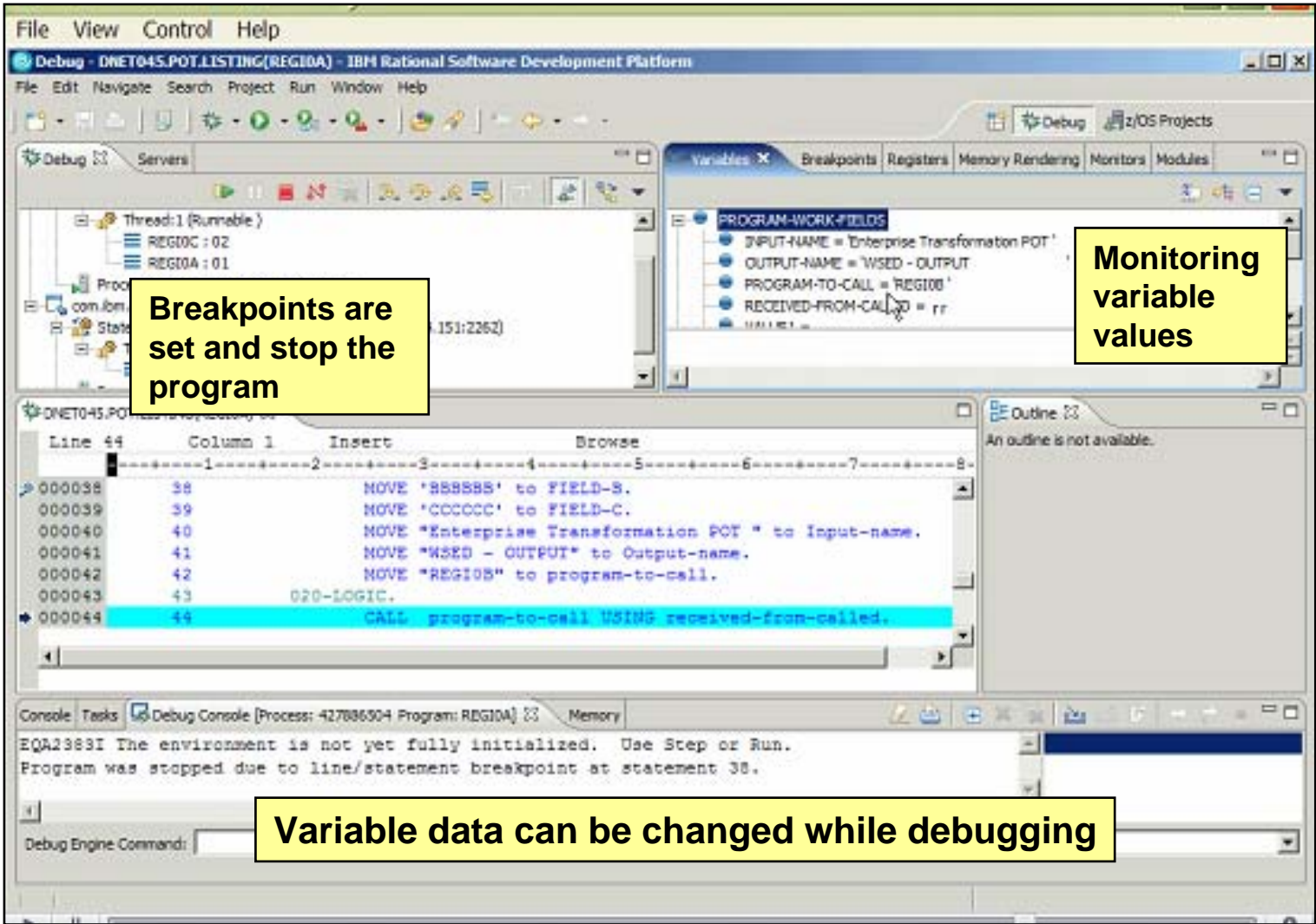

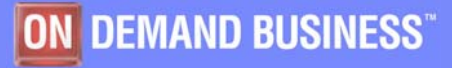

# Viewing listings

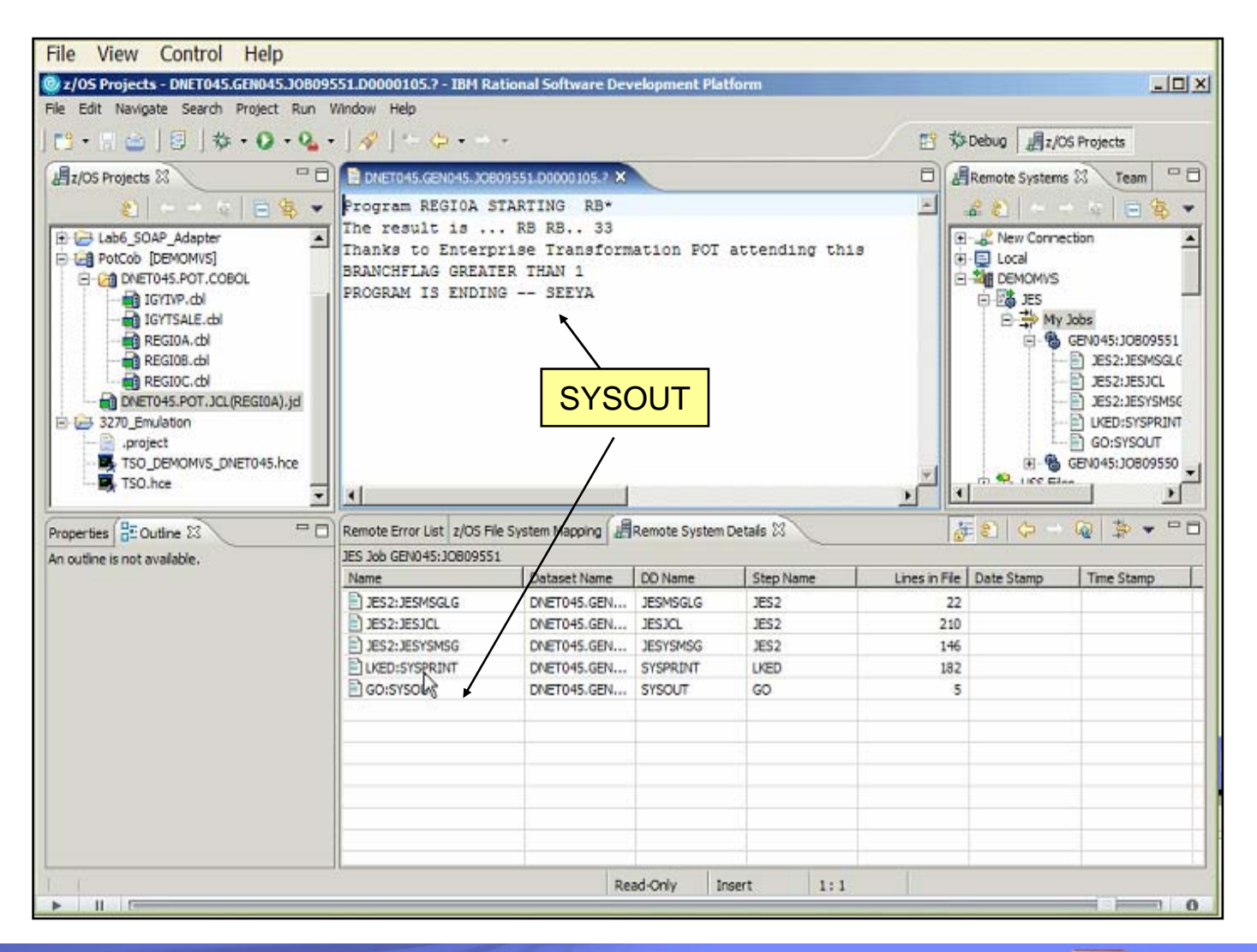

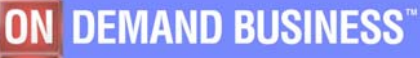

## z/OS Application Development with WDz

#### **Utilizes Workbench features/tools to support COBOL, PL/1, Assembler development for the z/OS platform**

- Simplifies development process
- Provides consistent development environment
- Better interface, no need for TSO

#### **Provides development support for traditional runtimes**

- CICS, IMS, DB2, batch

Same tool for Java and COBOL or PL1

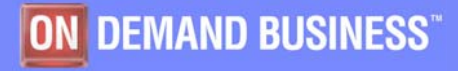

## Scenario based product introduction

- $\blacksquare$  Traditional developer working with traditional code
	- Using mainframe based tools and workstation based debugger interface
	- Using traditional functions available in a workstation based tool
- **COL Traditional developer working beyond his abilities – creating web components**
- a. Traditional developer working with composite applications

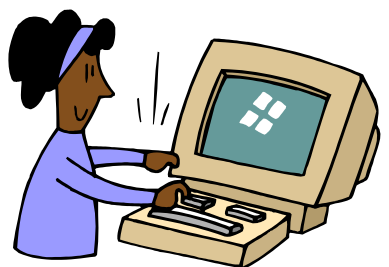

**This time we want Jane to develop a web interface to a DB2 database, something she's never done before.**

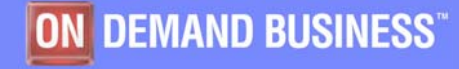

## WebSphere Developer for zSeries

#### ٠ **EGL 4GL Java/Web development**

- High level programming specifications
- Hides complexities of implementation technology
- Generate to language of choice (Java or COBOL), but code in non-OO lanugage
- **Special Parts + Scripting Language**
- ٠ **Interactive Development and Debugging**
	- Environment independent language
	- Built-in debugger
	- Can be used for RAD development

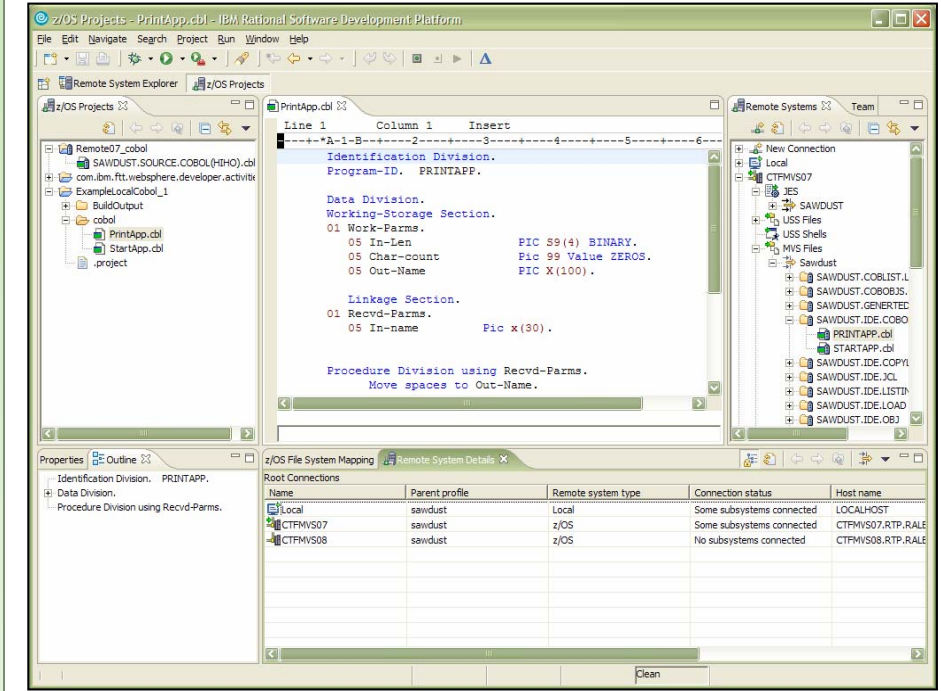

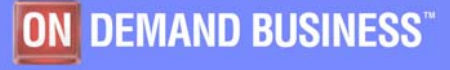

# EGL Development Overview

#### **Develop**

- High level abstraction specification
- ٠ Target platform neutral
- L Shield complexity of target system
- ٠ Interactive test of logical specification
- Promotes Iterative development
- ٠ Strong Team support

#### **Generate**

- Transform EGL logical specification into Java or COBOL (zOS)
- Create build script for zOS build server
- **Create class files ready to export to JAR** for deployment

#### **Deploy and Run**

- zOS: CICS, Batch, IMS
- iSeries
- **Windows**
- Linux, AIX

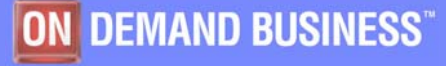

## What types of Applications can be developed in EGL?

- Internet applications standalone, remote calls to legacy business logic or both
- $\blacksquare$  Callable Web Services Business Rules wrappered
- Database applications
- Callable programs from traditional Java clients
- Standalone batch and/or green screen applications
- Web "User Interface, session management, and controller services
	- -CICS (zOS), Linux, AIX, Windows, iSeries

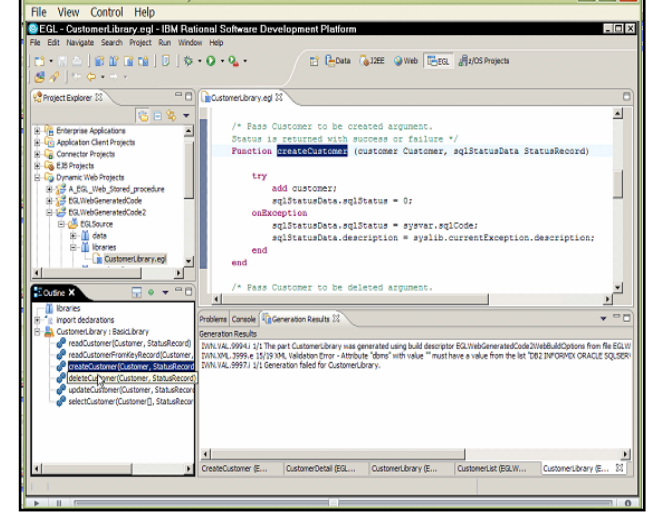

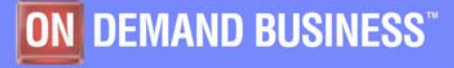

#### Software Group

## Simple Web front end to DB2 database

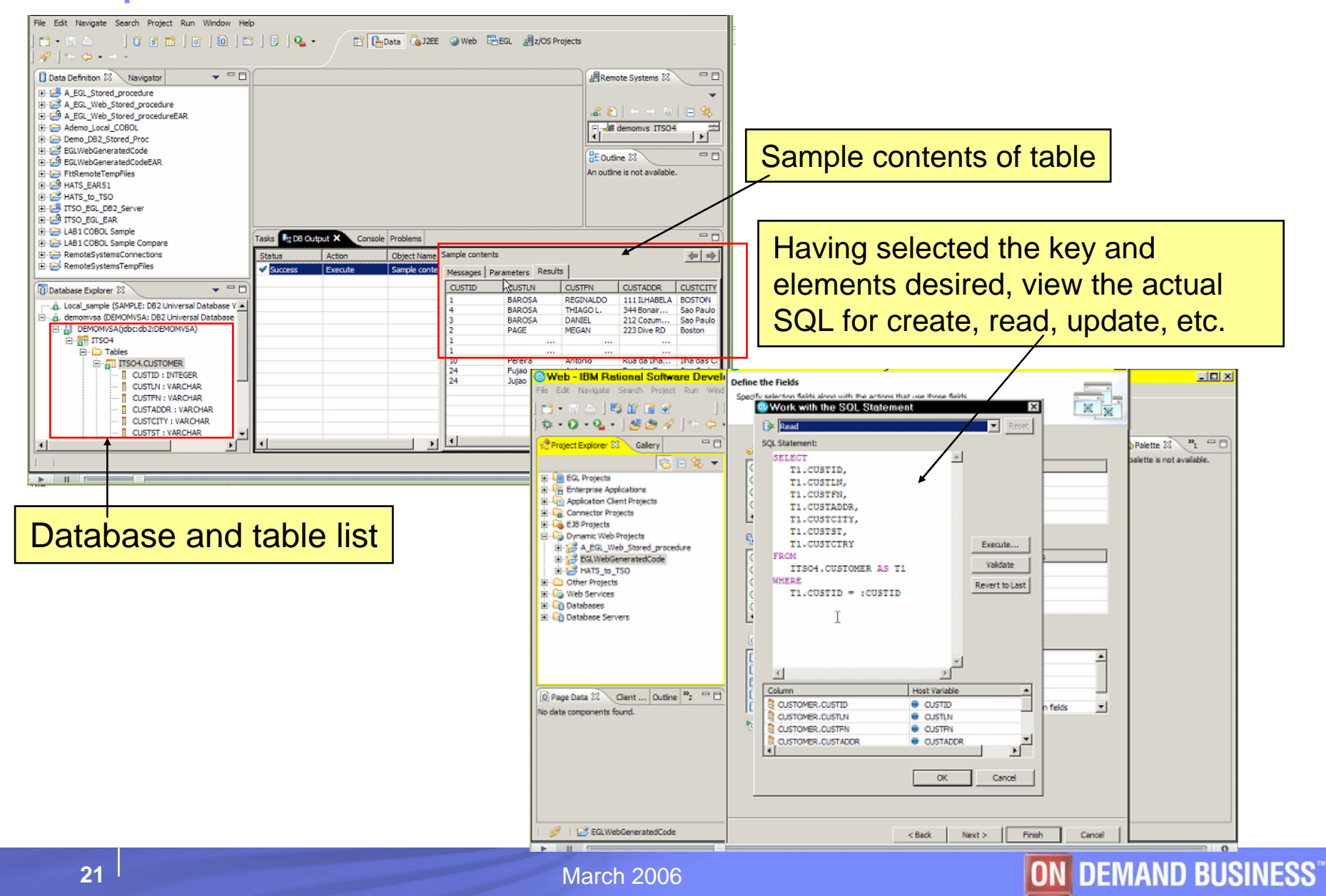

#### Software Group

# Generate the application

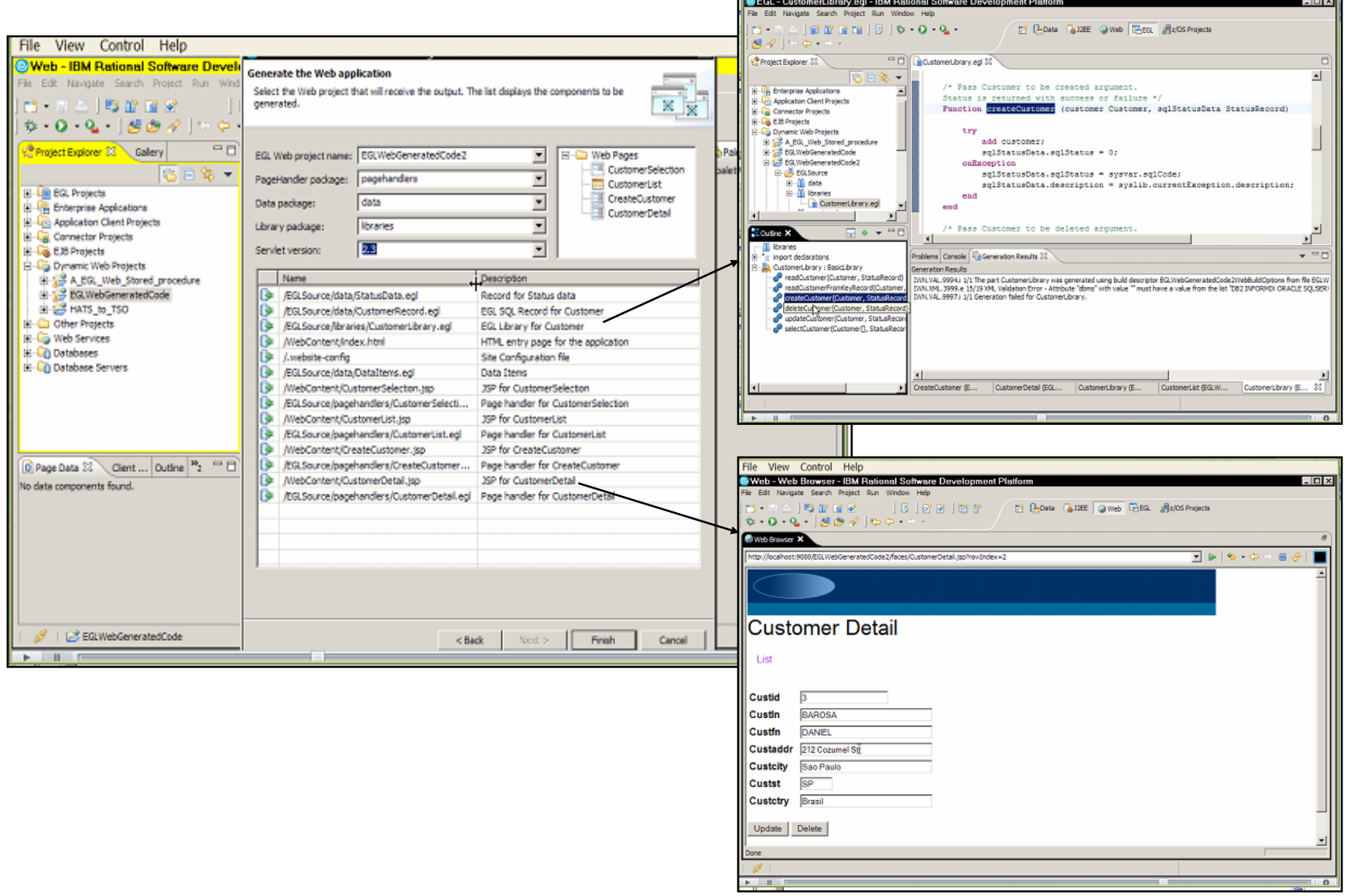

File View Control Help

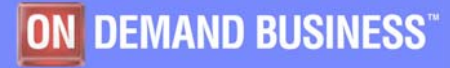

## Debugging the Generated application

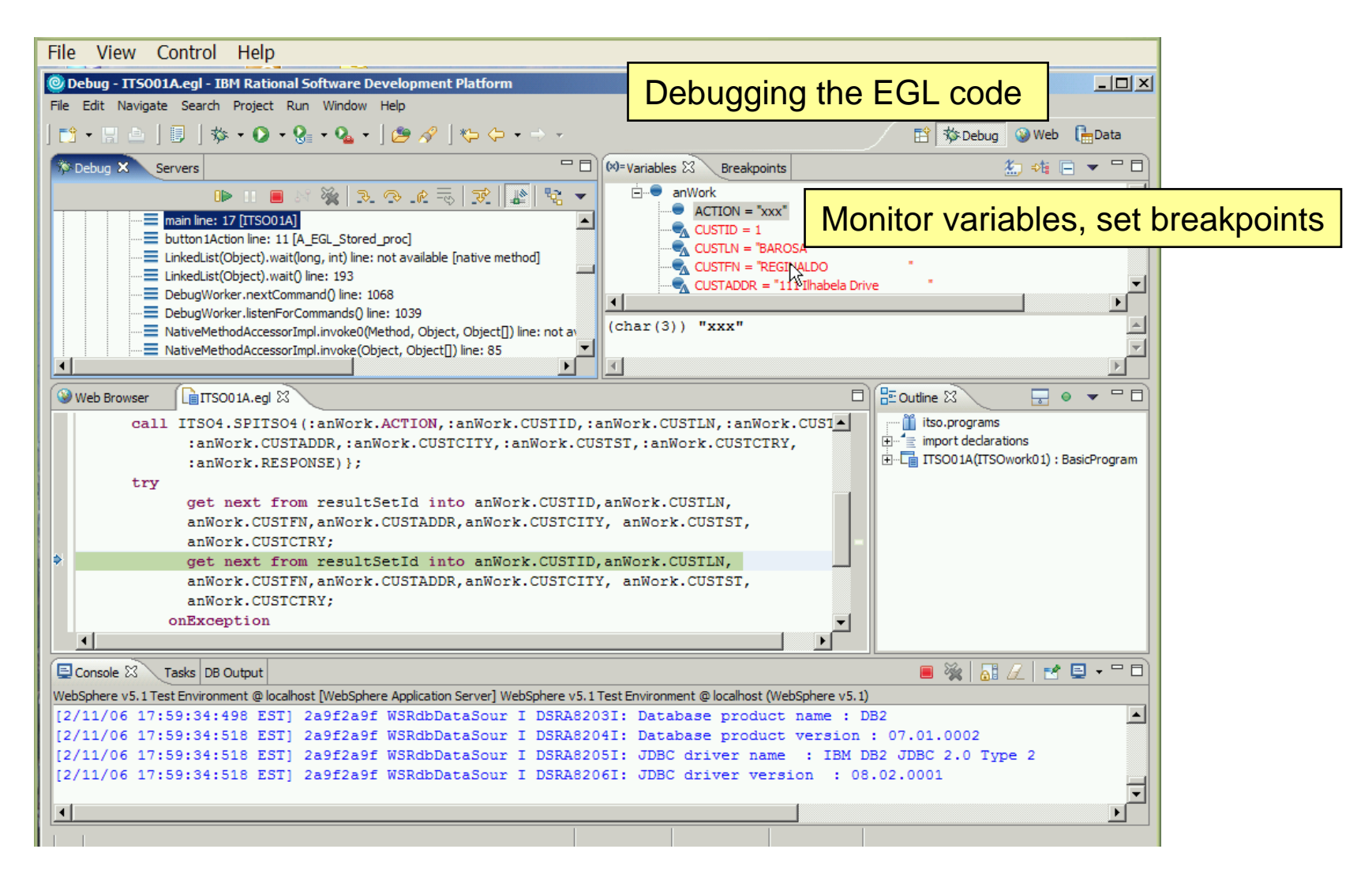

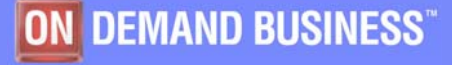

## EGL Summary

- $\mathcal{L}_{\mathcal{A}}$ Easy to learn, lowers skills barrier to e-business
- $\blacksquare$ Maximize existing "Business Oriented" developers
- $\blacksquare$ Higher productivity to deliver systems faster
- $\blacksquare$  Maximum flexibility
	- -Multiple platforms and topologies
	- -Step to Java if required
- $\mathcal{L}_{\mathcal{A}}$  Bring legacy to e-business
	- -Easily connect to existing resources
	- Quickly develop new functions on traditional platforms
- $\blacksquare$  **For developers who need to solve Business Problems, not Technology Problems**

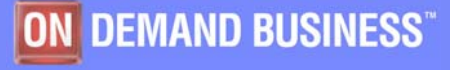

#### Software Group

## Scenario based product introduction

- $\bullet$  Traditional developer working with traditional code
	- Using mainframe based tools and workstation based debugger interface
	- Using traditional functions available in a workstation based tool
- **I**  Traditional developer working beyond his abilities – creating web components
- $\mathcal{L}_{\mathcal{A}}$ **Traditional developer working with composite applications**

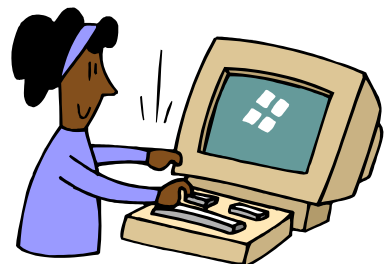

**This time we want to extend Jane's capabilies. We want her to create a web service out of an existing application. Let's see what tools she has to help her.**

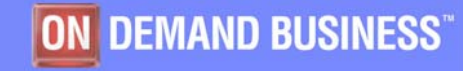

### WDz Composite Application and SOA Development tools

- In addition to the EGL support for Web user Interface, session management, and controller services, WDz also has other Composite application development tools
- ٠ XML Services for the Enterprise (XSE) - Enable Web Services and XML access to existing CICS and IMS transactions
	- –Quickly maps existing COBOL interfaces to XML and Web Services.
	- –No code changes for the COBOL application
	- Supports IMS, CICS BMS (terminal-based) & CICS commarea applications
- Service Flow Modeler (SFM) Model and deploy complex CICS processes to support SOA
	- Aggregate CICS transactions into high-level business processes through visual (drag n drop) modeling
	- Highly optimized CICS COBOL runtime to increase overall throughput
	- Supports COBOL commarea-based applications and terminal-based applications
- WebSphere Host Access Transformation Services Extends terminal applications as Web **Services**

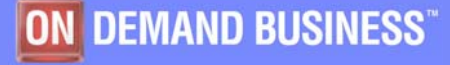

## XSE

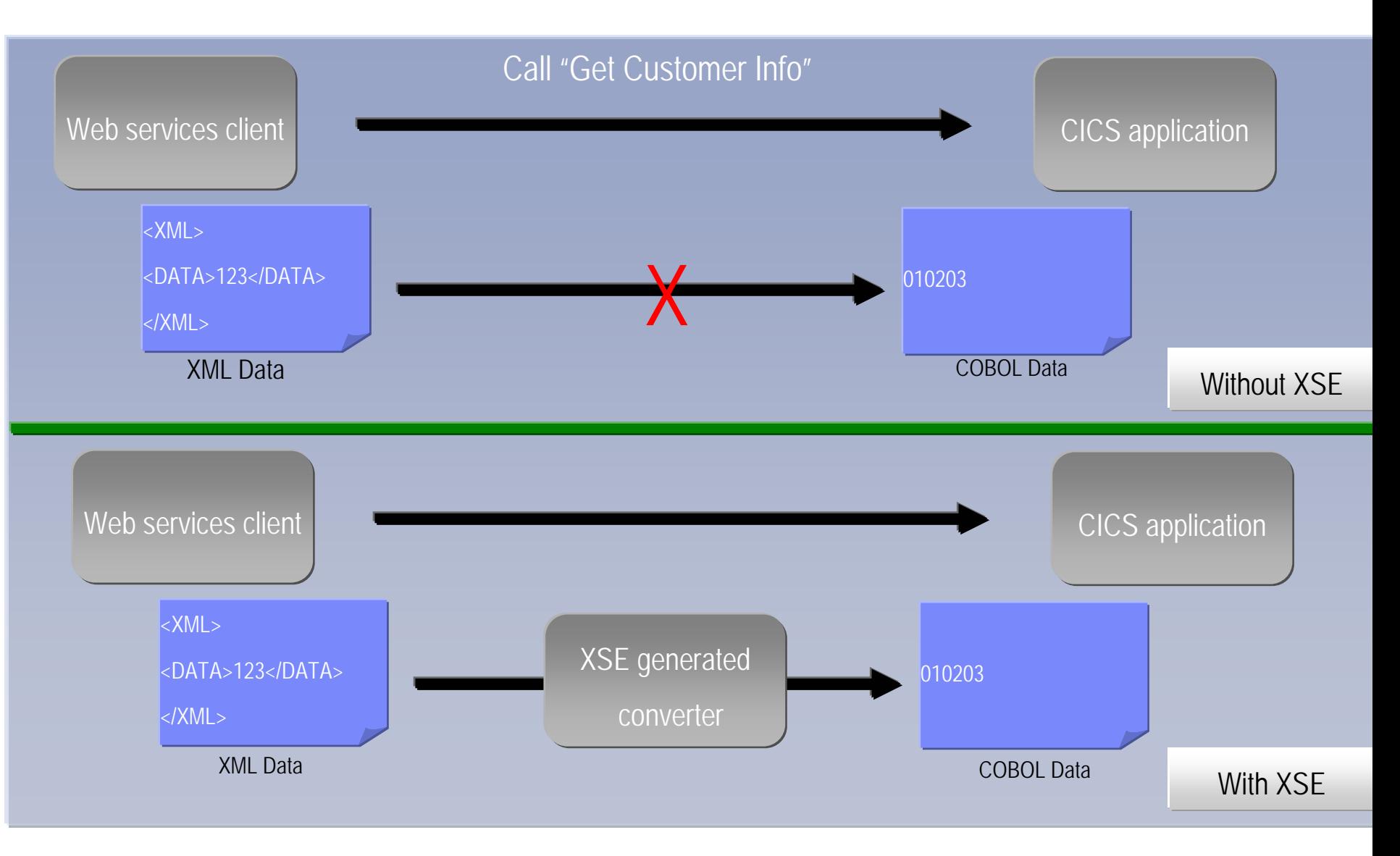

#### ON DEMAND BUSINESS

# Using XSE

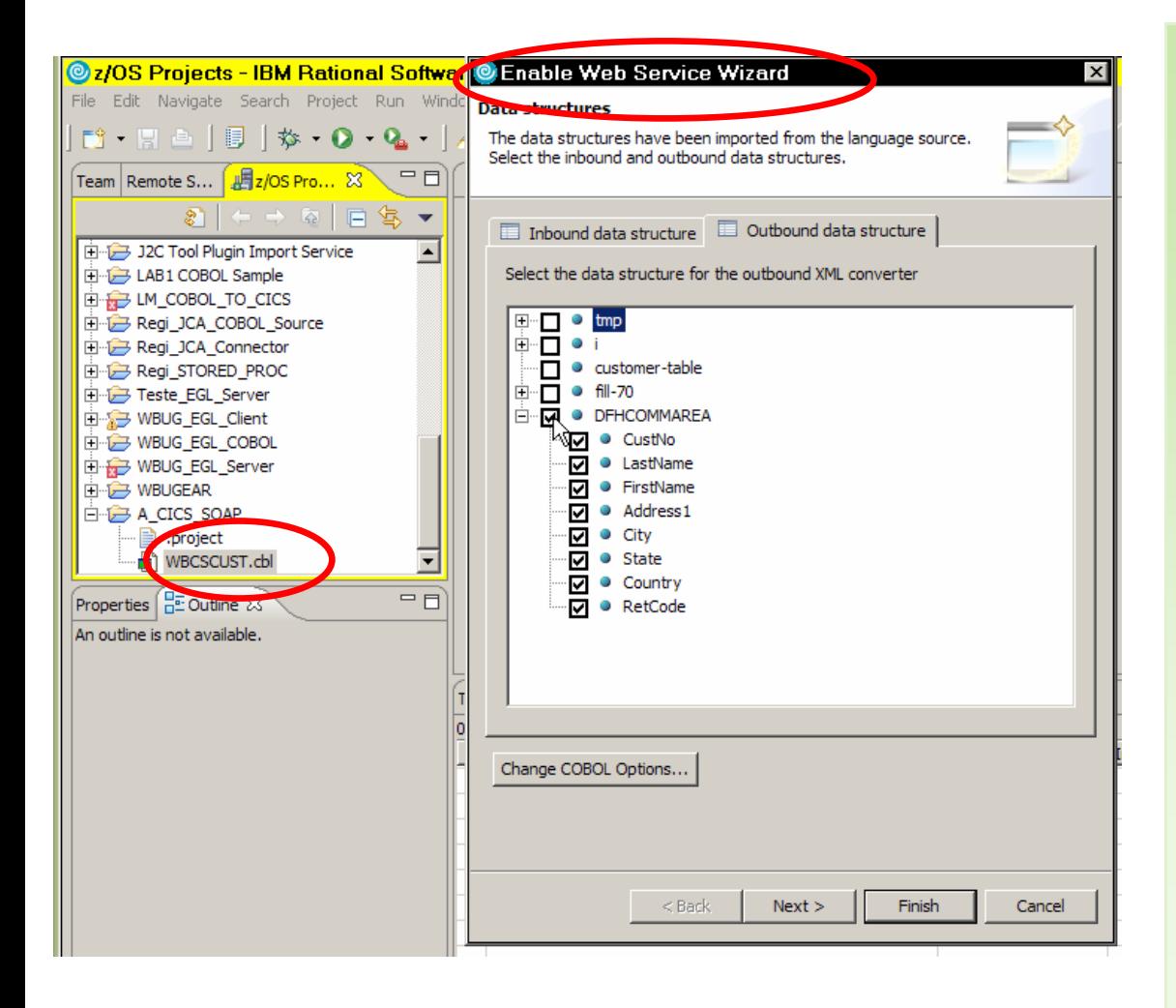

- **In WDz, Right click on COBOL or copy book file**
- **Select 'Enable Web Service'**
- **Complete wizard**
- Г **Wizard generates converter and required programs**

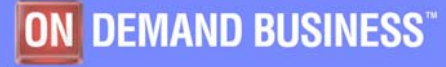

## What is Service Flow Modeler?

#### *Service Flow Modeler in WebSphere Developer for zSeries*

- Builds Web services from existing CICS applications
	- Aggregates multiple CICS transactions into high-level business processes through visual modeling
	- Supports CICS BMS (terminalbased) applications & CICS commarea applications
	- Highly optimized CICS runtime supporting Web services and XML interfaces

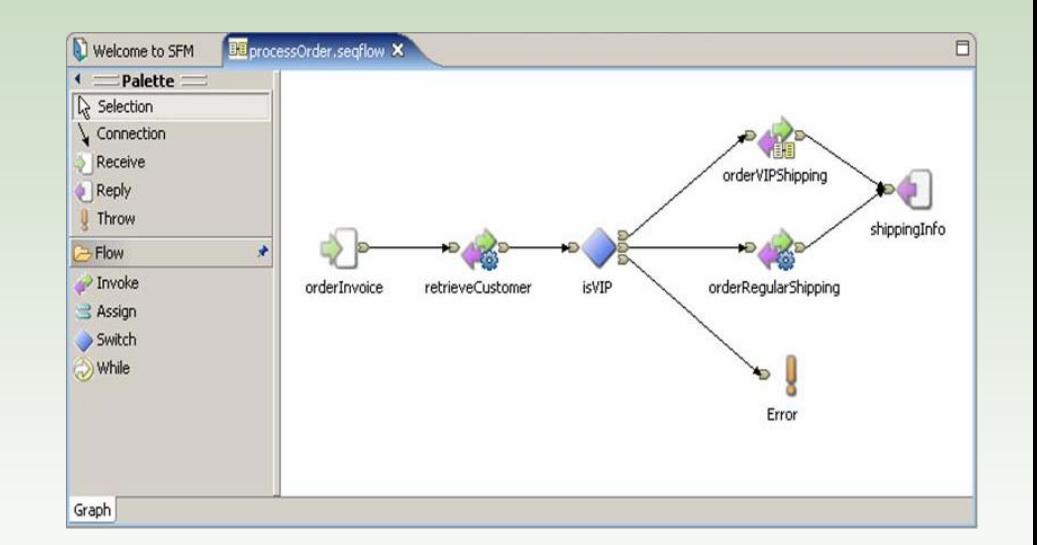

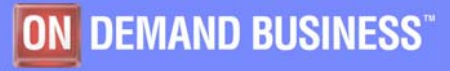

## Service Flow Modeler

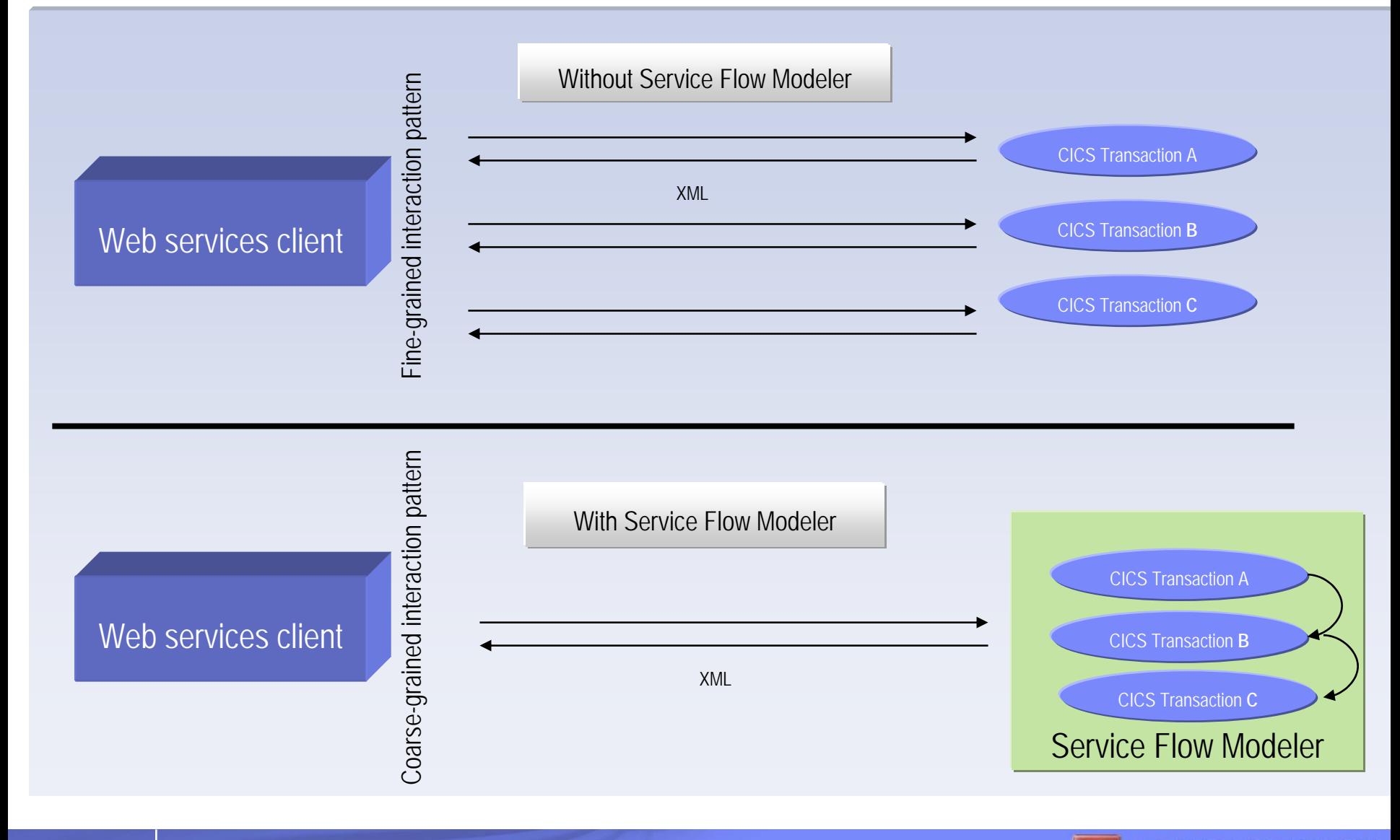

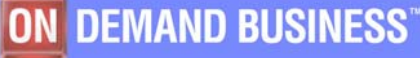

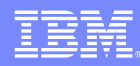

## WDz's Service Flow Modeler Deployment Options

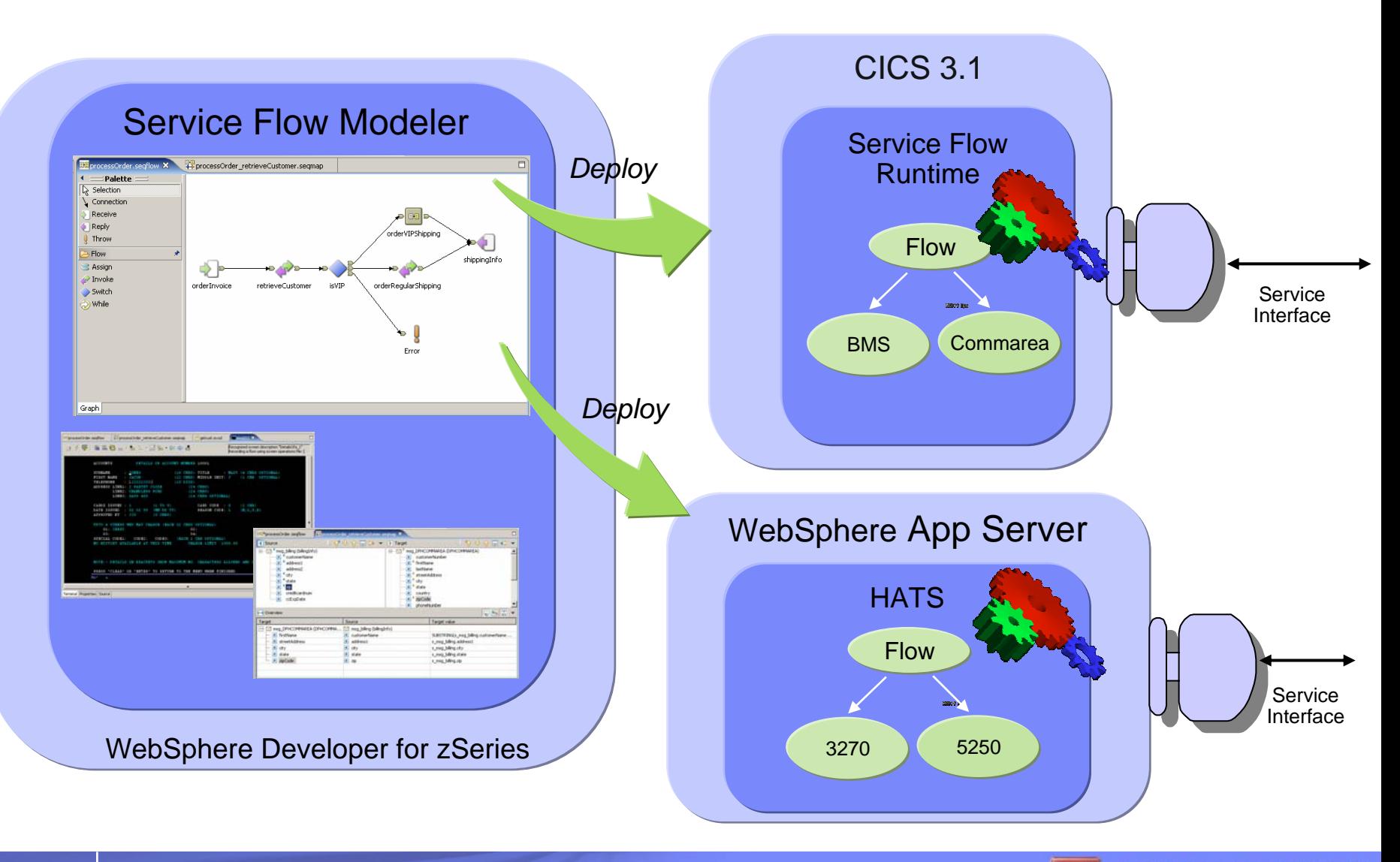

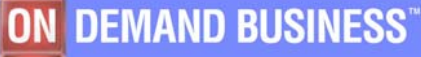

### What is Host Access Transformation Services?

- Automatically transforms 3270 & 5250 green screen applications into HTML interfaces
- **Extends terminal applications as Web Services**
- **-Low skills requirement** no zSeries skills required
- Rules-based, highly customizable
- **Ilterative, eclipse-based development** environment

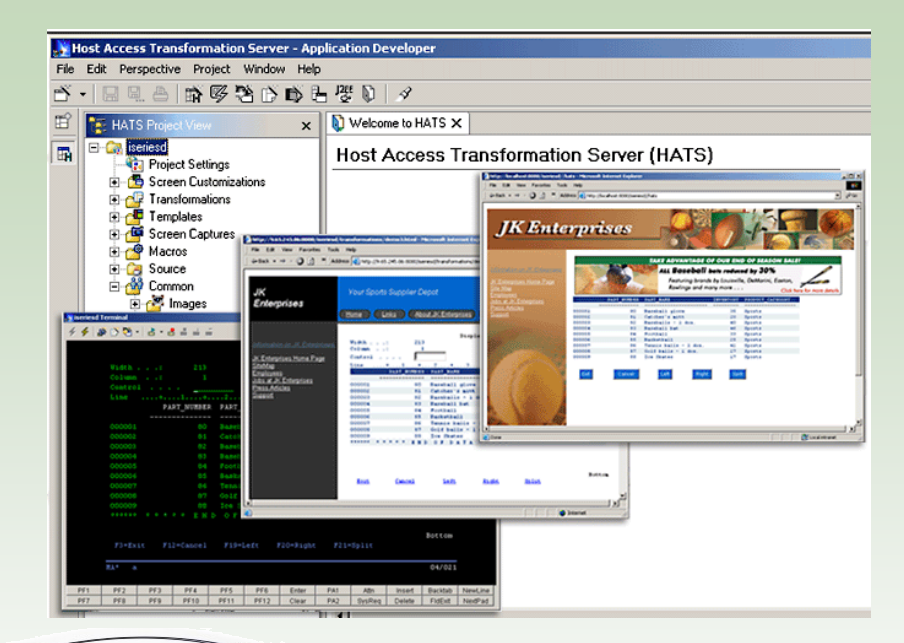

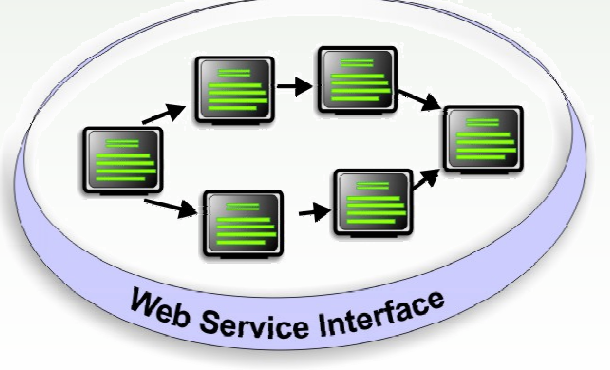

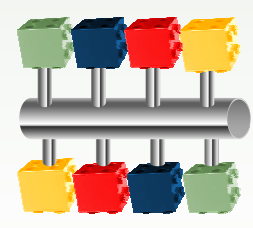

ON DEMAND BUSINESS'

## WebSphere software

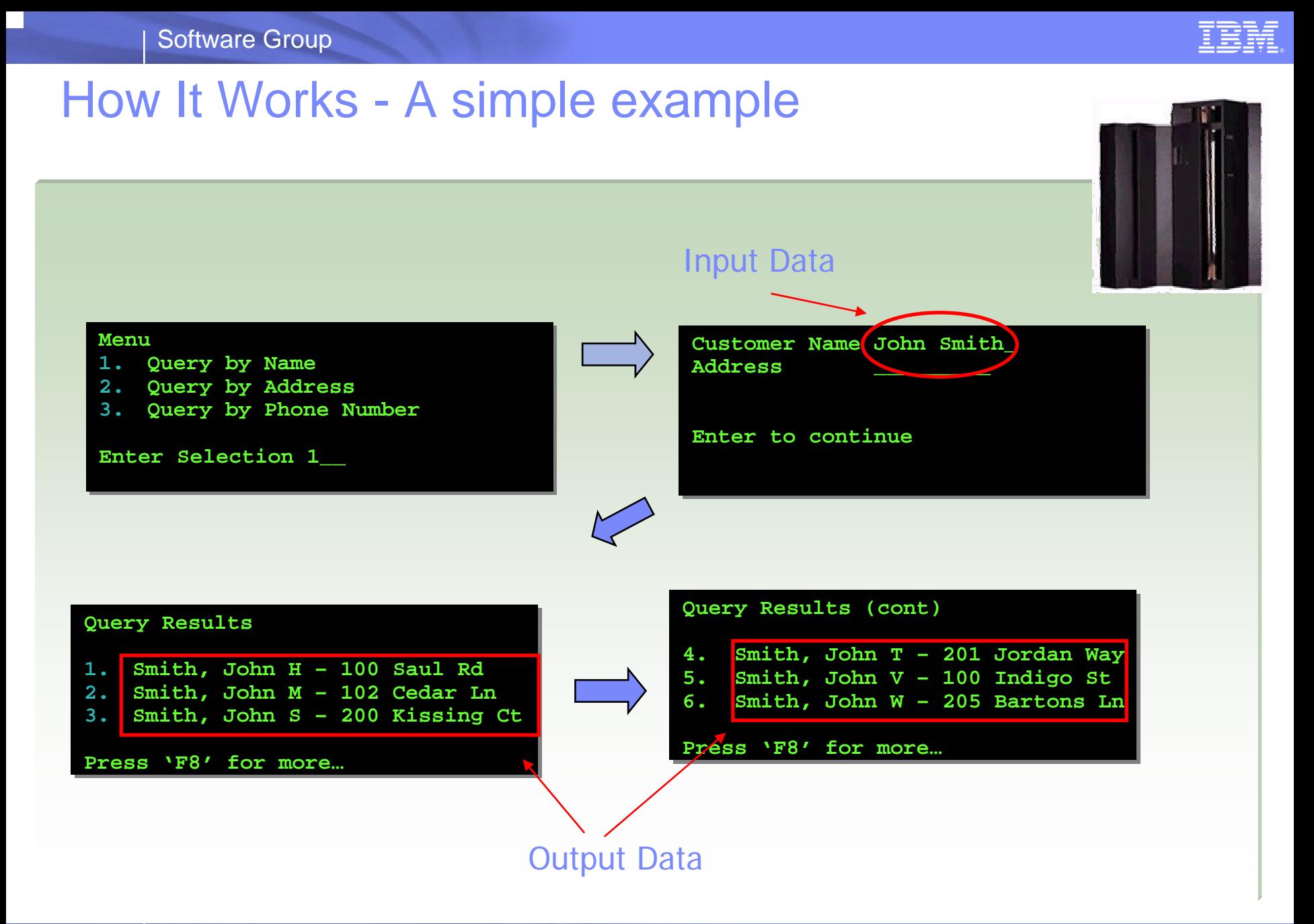

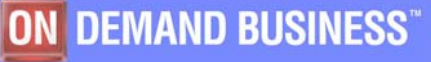

## How It Works - A Simple Example (cont.)

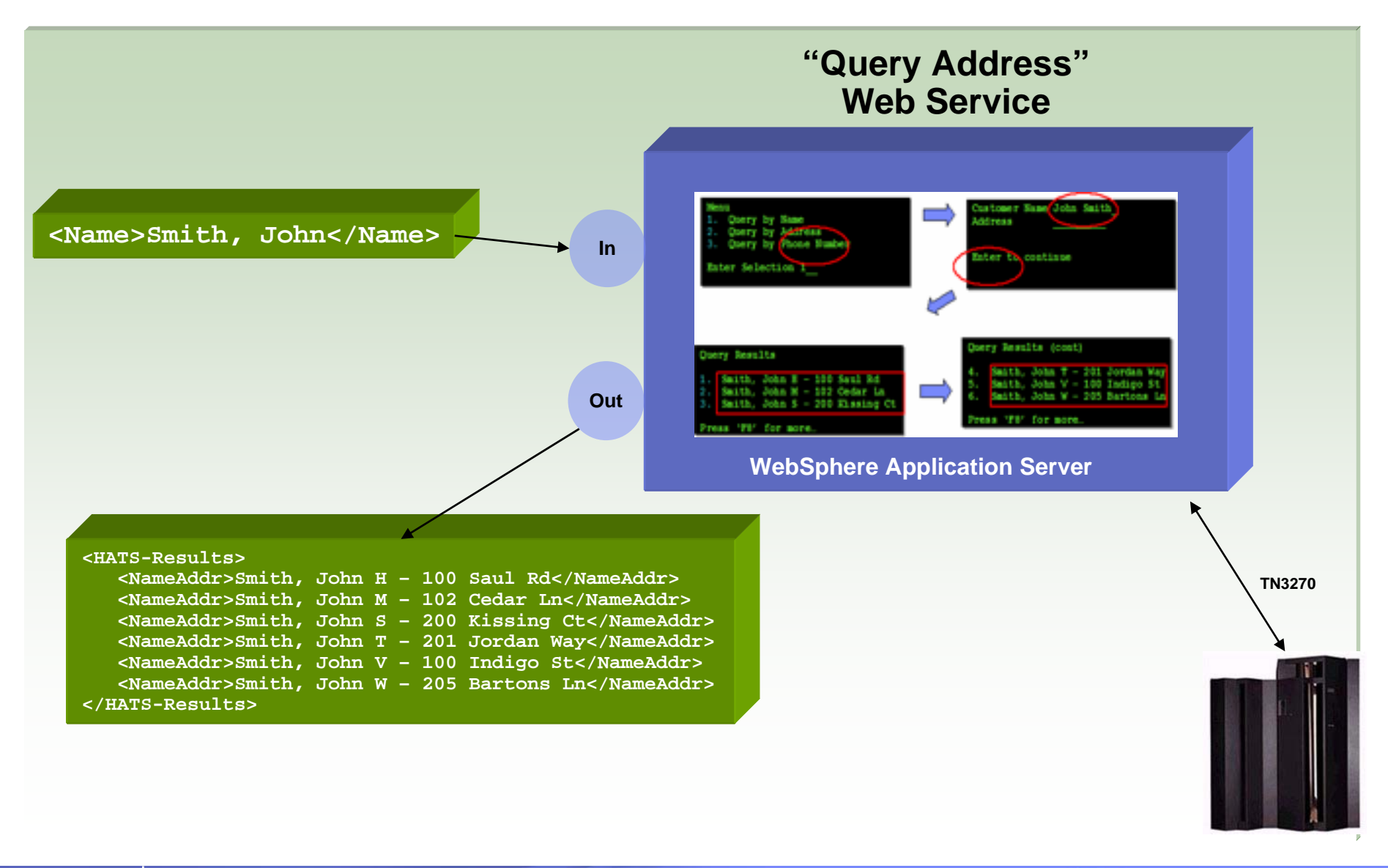

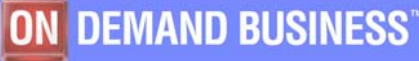

#### z/OS Composite Development tools Summary

#### L **Enterprise Generation Language (EGL) / JSF**

- –JSF/EGL integration for building web pages
- –Easy creation and consumption of Web Services
- –JCA Communications support for IMS and CICS through simple CALL **Statement**
- –Generation time deployment decision as Java on WAS or COBOL on CICS/IMS

#### **XML Services for the Enterprise (XSE) - Enable Web Services and XML access to existing CICS and IMS transactions**

–Quickly maps existing COBOL interfaces to XML and Web Services.

- –No code changes for the COBOL application
- –Supports IMS, CICS BMS (terminal-based) & CICS commarea applications
- **Service Flow Modeler (SFM) - Model and deploy complex CICS processes to support SOA**
	- –Aggregate CICS transactions into high-level business processes through visual (drag n drop) modeling
	- –Highly optimized CICS COBOL runtime to increase overall throughput
	- –Supports COBOL commarea-based applications and terminal-based applications
- **WebSphere Host Access Transformation Services - Extends terminal applications as Web Services**

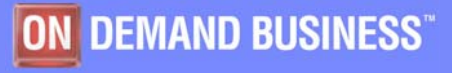

# For Application Understanding and Analysis

*"OK. I have hundreds of programs using many different technologies. How do I understand and identify the assets that would make good services for my SOA?"*

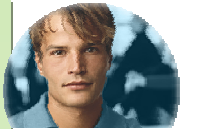

Architects, project leaders, managers, DBAs, developers, Q/A analyst

Enterprise-wide app discovery and insight; find dependencies across applications and lines of business

**WebSphere** Studio Asset Analyzer

**WSAA** 

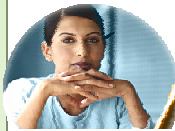

Architects, project leaders

Project-level workbench for deep application analysis and transformation

Asset **Transformation Workbench** 

ATW

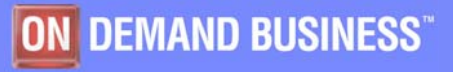

**ON DEMAND BUSINESS** 

# WebSphere Studio Asset Analyzer

Enterprise wide application understanding and impact analysis

- **Provides a scalable, enterprise-wide repository of mainframe and distributed application insight**
	- Increases developer and analyst productivity by automating the discovery phase of a development cycle
	- Reduces risk in application maintenance by enabling a more thorough analysis of proposed changes within an application and across all applications in an enterprise
	- Helps developers better understand application dependencies on a variety of levels
	- Helps reduce the complexity of software projects by delivering up-to-date knowledge of application components from the code itself
	- Improves process and team efficiency by making the same application insight available to all team members
		- •Web browser interface to enterprise inventory provides access for variety of roles: developers, analysts, data administrators, quality assurance folks, etc.
	- Helps shorten the learning curve for new developers
	- Helps find existing application assets which are, or could be, components to be reused in Web or Webservices applications
- **Enables integration with other tools through its open architecture, including the IBM Asset Transformation WorkbenchInventory Tools**

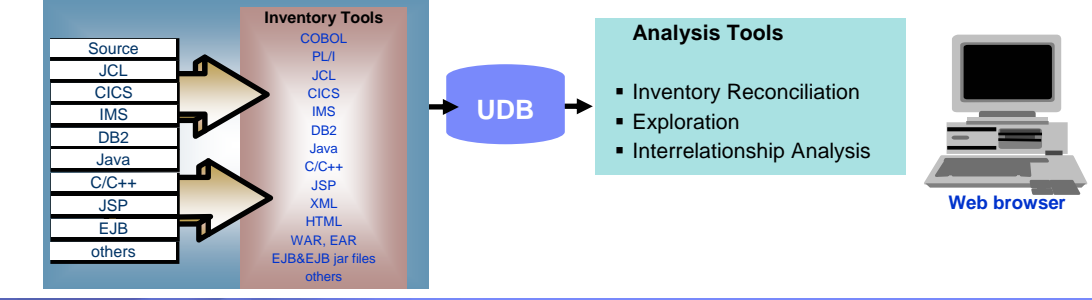

March 2006

#### Composite Application Support Preview End-to-End Impact Analysis

What happens if I change a database table?

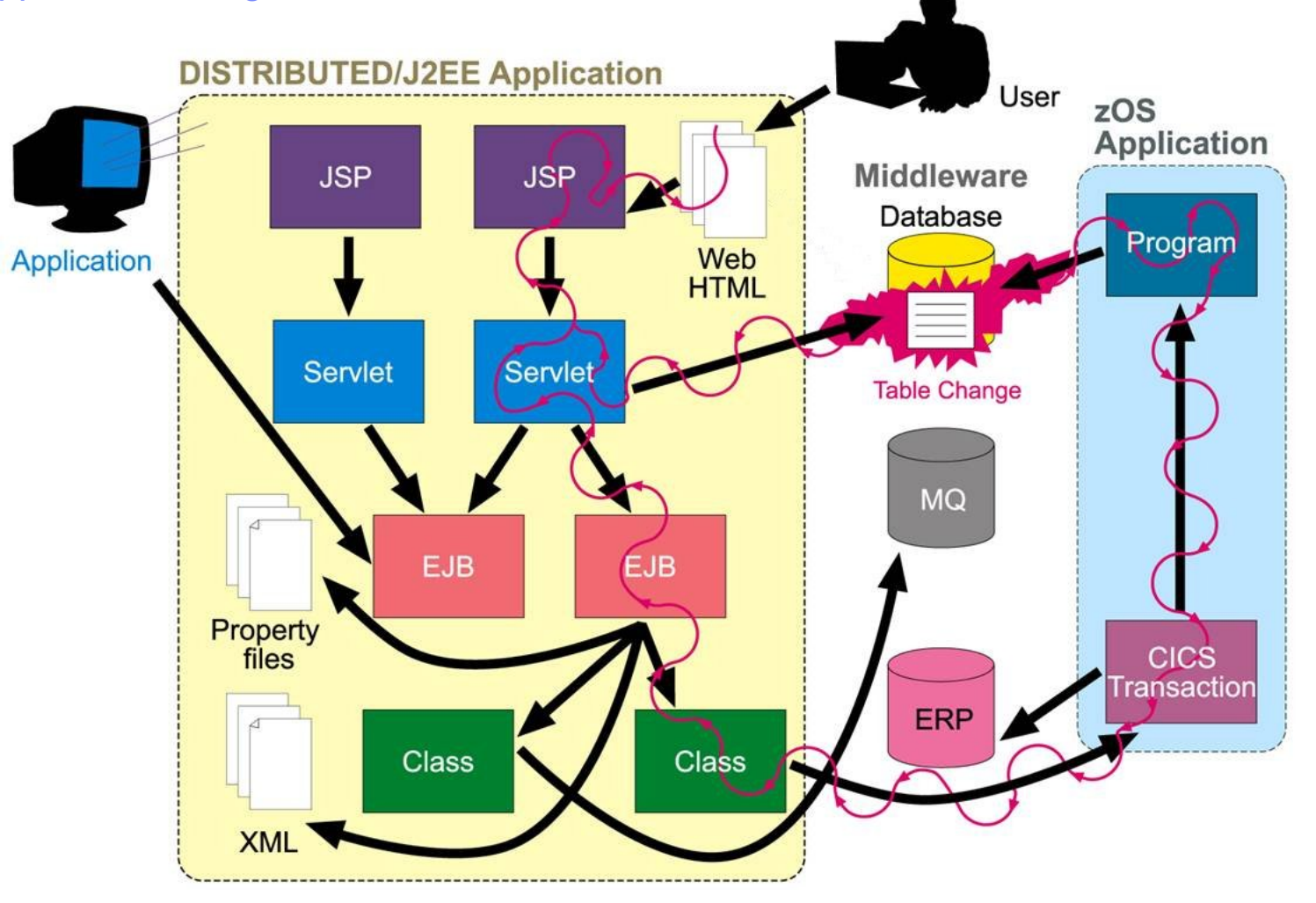

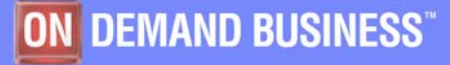

#### **Software Group**

#### IBM Asset Transformation Workbench

Application analysis and business rule identification and componentization

#### L **Workstation based tool for architects and project leaders**

- Complements the browser based, enterprise wide discovery and impact analysis provided in WebSphere Studio Asset Analyzer
- L **Helps increase productivity, accelerate time-to-market, reduce risks, and lower costs** 
	- Generates up-to-date documentation of your complex enterprise application projects
	- Discovers, documents, categorizes. and manages business rules that remain persistently associated with the relevant code
	- Assists in restructuring and componentizing large applications into more manageable segments and removing dead code
	- Sophisticated metrics help you identify complex programs and more accurately make project resource estimates

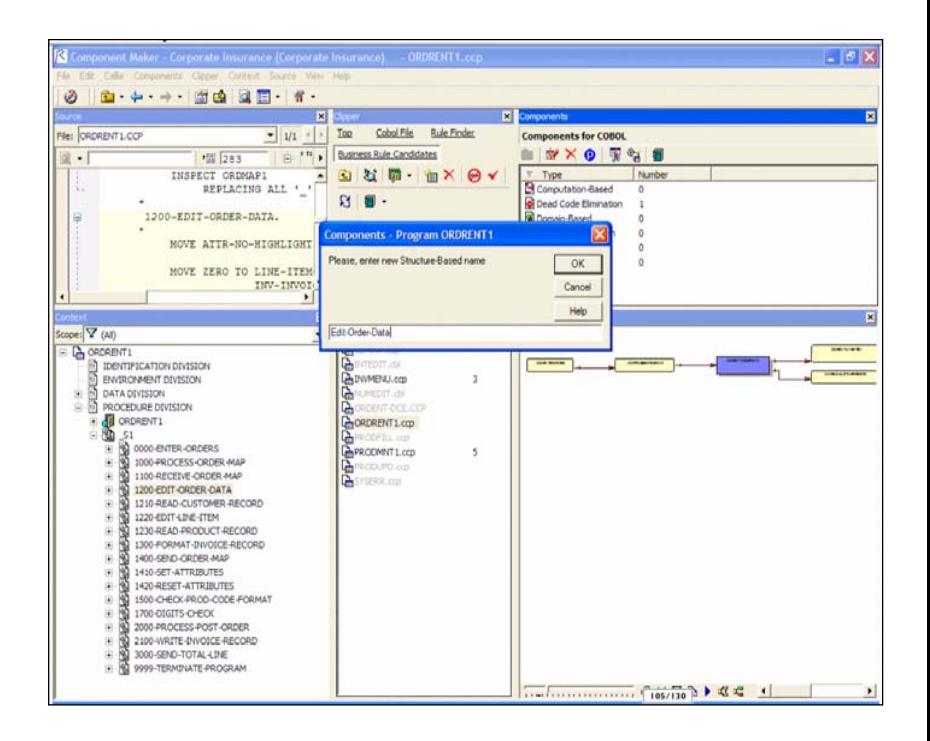

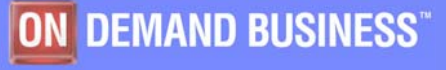

#### IBM Debug Tool Utilities and Advanced Function Source level debugging and testing of z/OS programs

#### **Improve teaming between traditional and e-business developers**

- -Integrated debugging environment
	- •Common workbench when used with WebSphere Developer for z/Series

#### **Improve Q/A process**

- -Logged commands can be used to produce test scripts for regression testing
- -Deliver comprehensive application coverage information enabling risk evaluation

#### **Increase user productivity**

-Ability to eliminate "post-compiler" steps by using common compiler output options

#### **Automate process to convert old OS/VS COBOL applications**

-Provides migration opportunity during application maintenance

#### **Consistent Across Languages**

-COBOL, C/C++, PL/I, assembler

#### **Environments Supported**

-CICS, TSO, JES/Batch, IMS Including IMS/TM, DB2 Including Stored Procedures, Unix System Services (USS), MQSeries

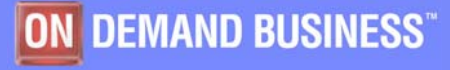

## IBM z/Series Application Development Tools

#### Fault Analyzer for z/OS V6 (FA)

**Helps you rapidly pinpoint cause of failed application (abends)**

#### File Manager for z/OS V6 (FM)

**Data management tool supporting key file structures like VSAM, DB2, and IMS**

Debug Tool Utilities & Advanced Functions for z/OS V6 (DTUAF)

**Source code debugging to improve development productivity**

Application Performance Analyzer for z/OS V1.1 (APA)

 **Helps IT (application programmers) isolate the cause of online and batch application performance bottlenecks with ability to drill down to source**

Workload Simulator for OS/390 and z/OS V1 (WS)

**Application stress and regression testing**

#### File Export for z/OS V1 (FE)

**Extract/manipulate related sets of production data for testing applications**

SCLM Advanced Edition V1.1 (SCLMAE)

**Software configuration management for mainframe and distributed assets**

## More information

- × **WSAA/ATW teleconference replay**
	- –Application Discovery and Reuse for IBM Mainframe Applications for SOA
	- –http://www.ibm.com/software/os/zseries/telecon/28feb/
- $\mathcal{L}_{\mathcal{A}}$  **WDz demos (including Service Flow Modeler)** 
	- –http://websphere.dfw.ibm.com/atdemo/atdemo\_wsed.html
- $\mathcal{L}_{\mathcal{A}}$  **HATS demos**
	- –http://websphere.dfw.ibm.com/atdemo/atdemo\_hats.html
- $\mathcal{L}_{\mathcal{A}}$  **ATW demos**
	- –http://www-306.ibm.com/software/awdtools/atw/library/
- **For more information about these or any other IBM software products** –http://www.ibm.com/software

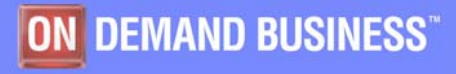

## **Summary**

L **IBM provides a complete portfolio of tooling to improve the productivity of traditional mainframe developers, for both existing and new development.** 

#### × **Websphere Developer for zSeries provides:**

–Eclipse-based integrated development environment for developing enterpriselevel, multi-tier applications (composite applications)

#### –**Builds core stack zOS applications**

- COBOL, PLI, HLASM
- TSO/Batch, CICS, IMS, DB2
- DB2 Stored Procedures COBOL, PLI, Java, SQL

#### –**Creates COBOL/CICS/JSF/Java/J2EE Multi-tier apps**

- Built on Rational Application Developer
	- –Includes all of the J2EE web development tools
- Generate JSF/EGL/J2EE web front ends
- COBOL backends running on zSeries

#### –**Enables CICS and IMS applications for Web services and SOA**

• Provides tooling to make it easy to integrate existing applications into an SOA

#### –**Supports the full application lifecycle**

• Model, Architect, Develop, Test, Deploy, and Manage

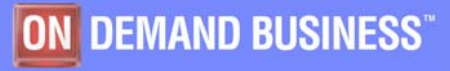

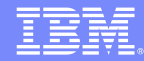

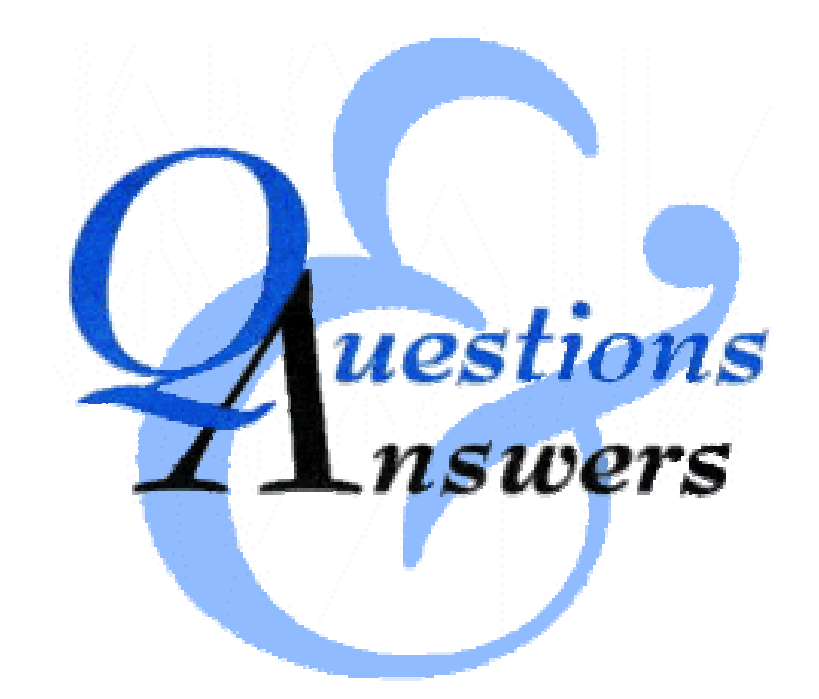

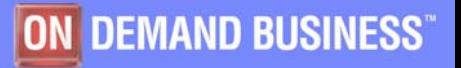

March 2006

## Copyright and Trademarks

**© Copyright IBM Corporation 2006. Portions copyright Relativity Technologies, 2006.**

**Produced in the United States of America. All Rights Reserved**

- **CICS, DB2, IBM, the IBM logo, IMS, pSeries, the On Demand Business logo, OS/390, WebSphere, z/OS and zSeries are trademarks of International Business Machines Corporation in the United States, other countries or both.**
- **Java and all Java-based trademarks are trademarks of Sun Microsystems, Inc. in the United States, other countries, or both.**
- **Microsoft and Windows are trademarks of Microsoft Corporation in the United States, other countries or both.**
- **Other company, product and service names may be trademarks or service marks of others.**

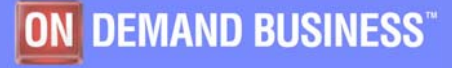